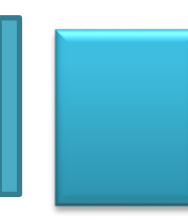

# Guía de Actividades: Modelado de Objetos y Datos

Profesor: Luciano Straccia

Fecha de actualización: 04/03/2024

## *Tabla de contenidos*

<span id="page-1-0"></span>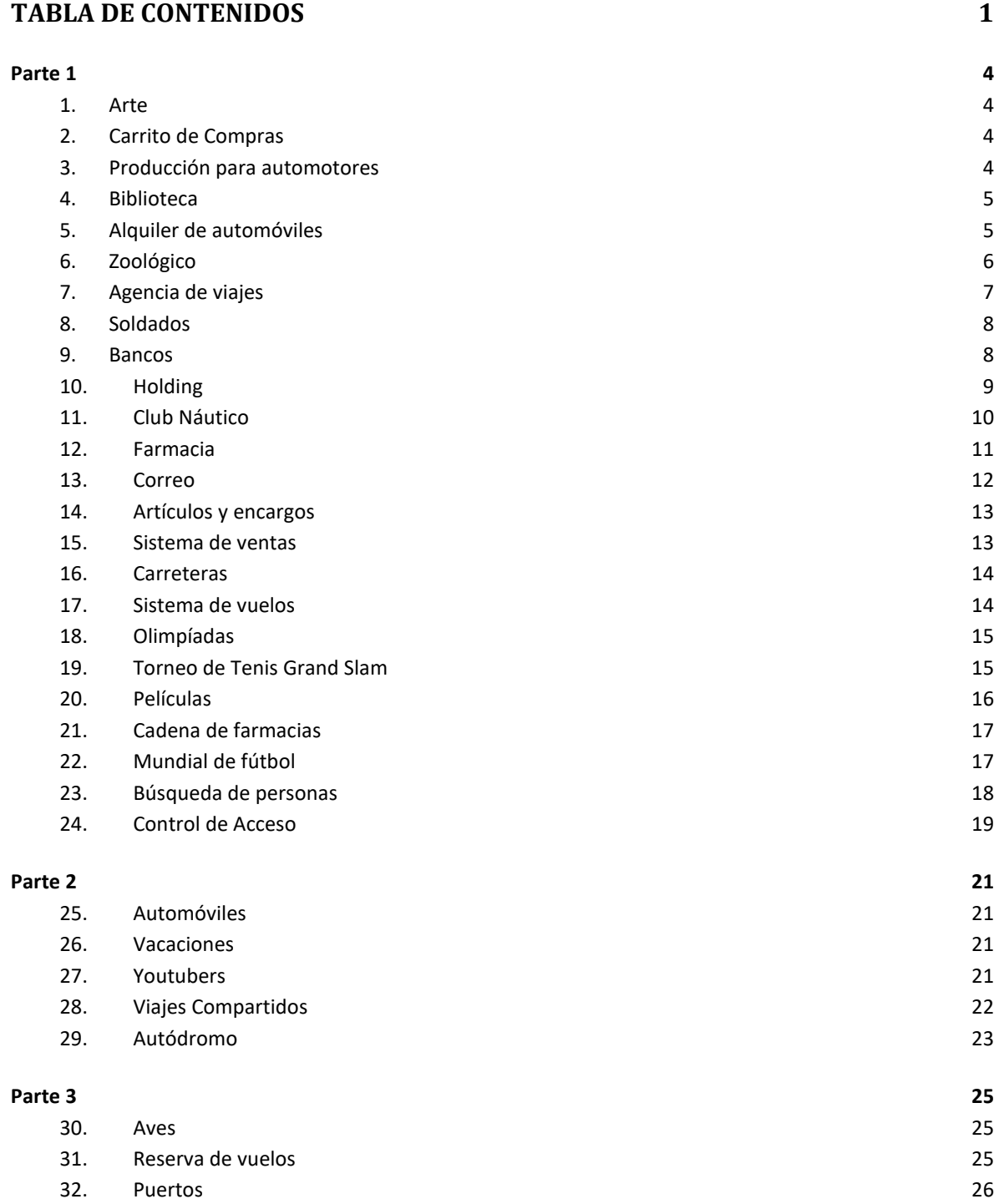

÷,

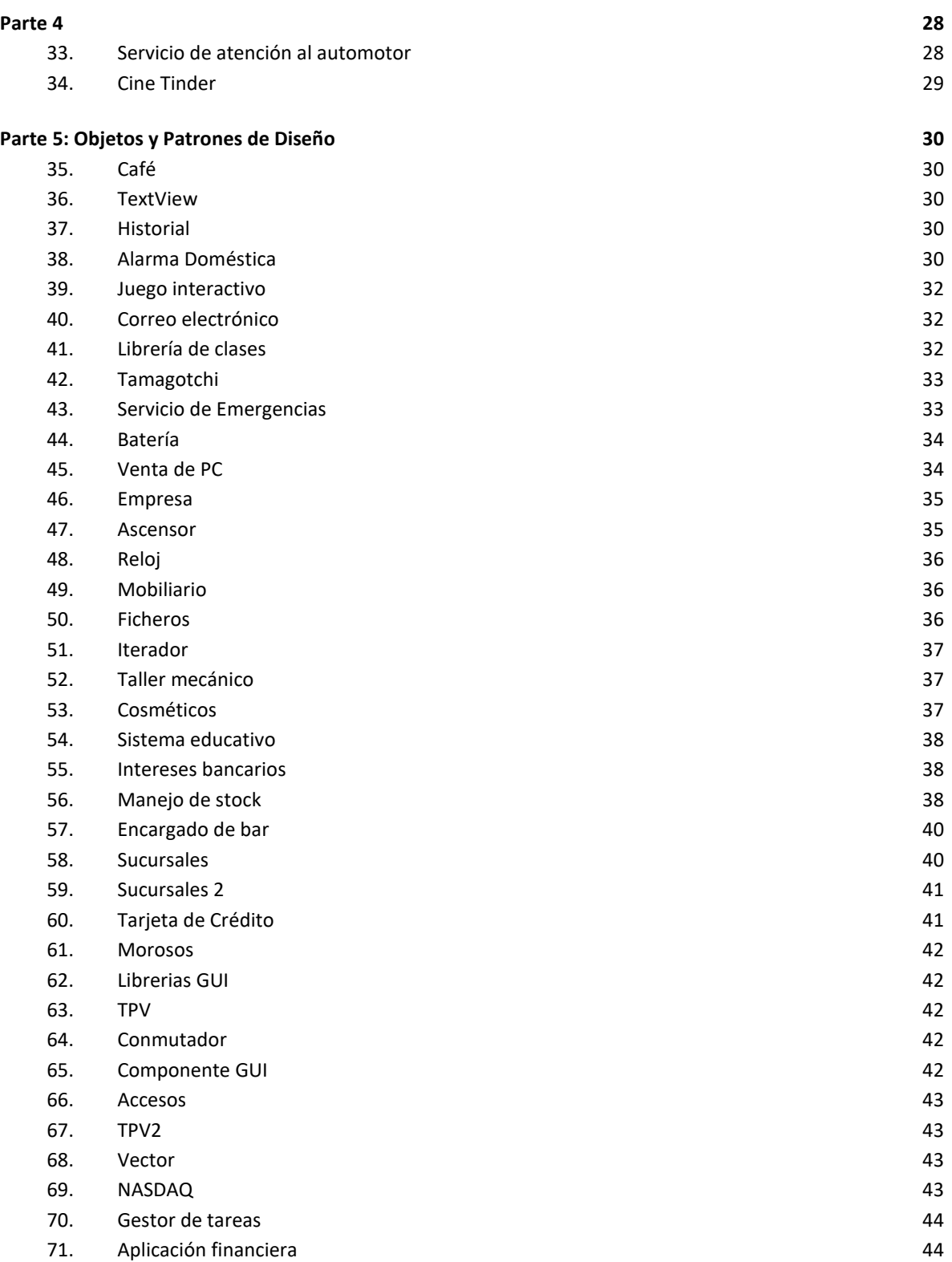

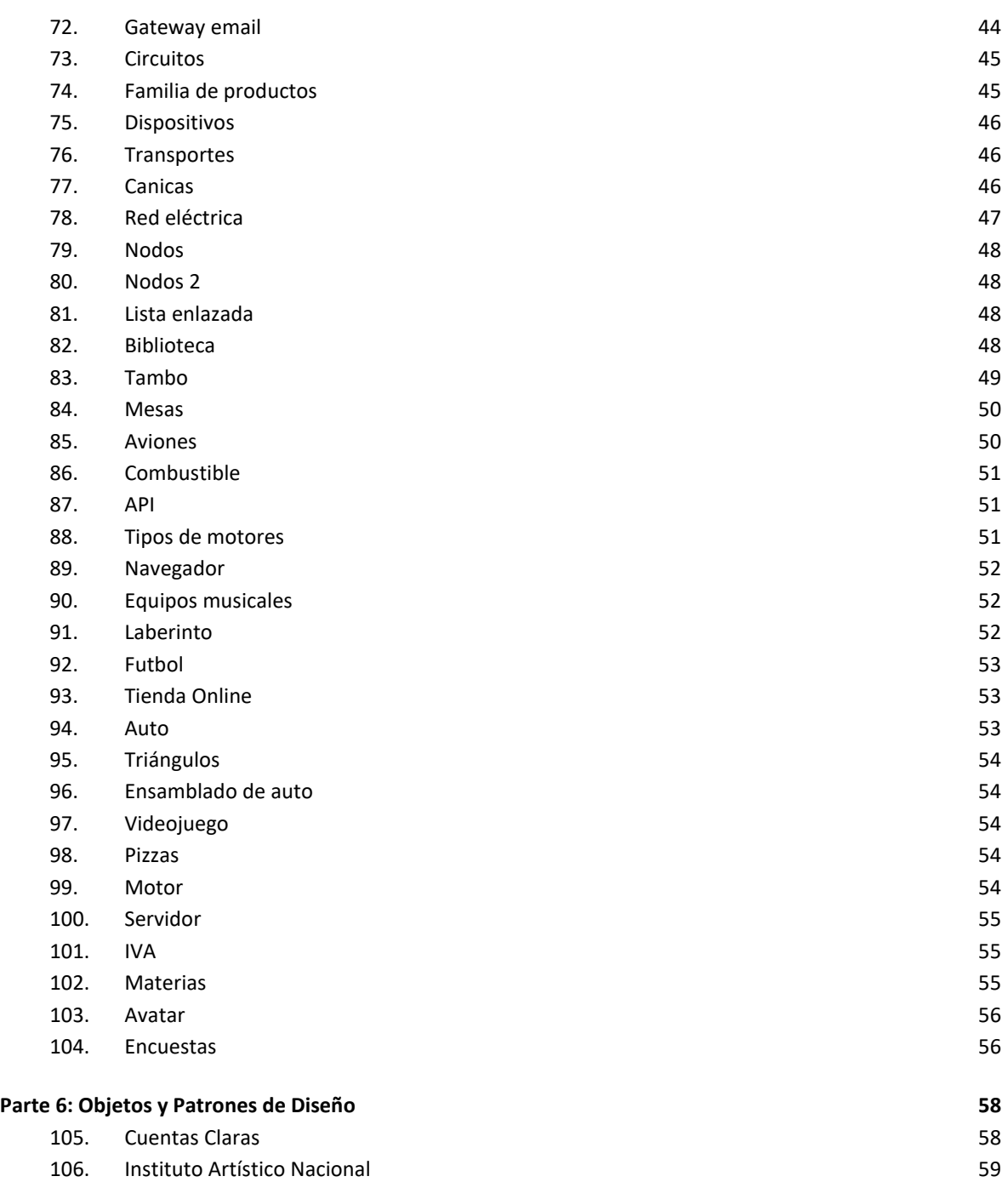

## **Parte 1**

<span id="page-4-0"></span>Estos enunciados han sido obtenidos a través de Internet para uso educativo y su autoría pertenece a los autores que corresponda.

Sobre los siguientes dominios de problemas se podrá llevar a cabo: modelo de Objetos, modelo de Datos y mapeo entre ambos modelos.

## <span id="page-4-1"></span>**1.** *Arte*

Una institución de arte desea mantener información acerca de los objetos que posee. Por ello, se quiere modelar pintores, cuadros y museos. Se sabe que, un pintor pinta cuadros y los cuadros se exponen en varios museos. Tenga en cuenta que un cuadro podría ser pintado por varios pintores. Se sabe además que un cuadro puede ser expuesto mas de una vez en el mismo museo en diferentes períodos de tiempo.

## <span id="page-4-2"></span>**2.** *Carrito de Compras*

Amazon.com ha decidido que su sistema de compras esta obsoleto, por lo que desea implementarlo utilizando java. Ustedes voluntariosamente se ofrecen para programarlo, (y de paso ganar mucho \$\$\$). Pero antes de contratarlos Amazon desea ver los diagramas de UML, mas epecificamente hablando el Diagrama de Clase, para determinar si es que los contrata o no.

Amazon desea que su sistema tenga las siguientes funcionalidades:

- Un cliente puede tener varios carrito de compras, cuando desea comprar algo lo sube a algun carrito, y cuando cambia de opinión lo puede sacar, puediendo comprar más de un item del mismo producto.
- Una vez que el carrito contiene todo lo que el cliente desea, este puede solicitar la compra de los productos.
- Los clientes pagan el contenido de un carrito utilizando su tarjeta de credito, la cual es verificada previamente.
- Cada cliente tiene que especificar su nombre, dirección de envío, dirección de cobro, email. Algunos clientes son preferenciales, a quienes se les hace un porcentaje de descuento.

## <span id="page-4-3"></span>**3.** *Producción para automotores*

Una empresa que se dedica a la producción y venta de artículos de acero y aluminio como ser tubos y piezas para automóviles, desea centralizar los pedidos de producción mediante un planificador de pedidos. Dicho planificador permitirá a los clientes, indicar los artículos que

necesita, su forma de envasado y las distintas fechas en las que deben ser entregados. La empresa dispone de un conjunto de envases que se encuentran codificados, los cuales son para un tipo de artículo y tienen cierta capacidad definida. A partir de los pedidos realizados por los clientes, la empresa podrá, a partir de su stock, determinar las cantidades a producir y los plazos que tiene para enviar los productos a sus clientes.

## <span id="page-5-0"></span>**4.** *Biblioteca*

Una biblioteca tiene copias de libros. Estos últimos se caracterizan por su nombre, año y autor.

Un libro está relacionado con una categoría (novela, teatro, poesía, ensayo) así como también con una editorial.

Los autores se caracterizan por su nombre y fecha de nacimiento. Se considera que el autor sólo tiene una nacionalidad.

Cada copia tiene un identificador, y puede estar en la biblioteca, prestada, con retraso o en reparación.

Los lectores pueden tener un máximo de 3 libros en préstamo.

Cada libro se presta un máximo de 30 días

Si el lector posee prestamos "vencidos" queda inhabilitado de solicitar nuevo préstamo

Una vez realizada la devolución, por cada día de retraso, se impone una "multa" de dos días sin posibilidad de solicitar un nuevo libro que se cuenta desde la fecha de devolución.

No son acumulativas las multas. Si hubiera más de un préstamo con fecha de devolución > fecha de vencimiento, se toma como "multa" que impide solicitar nuevos préstamos a la fecha de devolución más lejana

## <span id="page-5-1"></span>**5.** *Alquiler de automóviles*

Se desea diseñar un sistema sobre la información de las reservas de una empresa dedicada al alquiler de automóviles, teniendo en cuenta que:

- Un determinado cliente puede tener en un momento dado hechas varias reservas.
- De cada cliente se desean almacenar su DNI, nombre, dirección y teléfono. Además dos clientes se diferencian por un código único.
- Cada cliente puede ser avalado por otro cliente de la empresa.
- Una reserva la realiza un único cliente pero puede involucrar varios coches.
- Es importante registrar la fecha de inicio y final de la reserva, el precio del alquiler de cada uno de los coches, los litros de gasolina en el depósito en el momento de realizar la reserva, el precio total de la reserva y un indicador de si el coche o los coches han sido entregados.
- Todo coche tiene siempre asignado un determinado garaje que no puede cambiar. De cada coche se requiere la matricula, el modelo el color y la marca.
- Cada reserva se realiza en una determinada agencia.

## <span id="page-6-0"></span>**6.** *Zoológico*

Un zoo necesita una aplicación informática para llevar su organización respecto a las especies que posee, los empleados (cuidadores y guías), y los distintos itinerarios de visita que ofrece. La información está estructurada de la siguiente manera:

- Especies: de las especies interesa saber el nombre en español, el nombre científico y una descripción general. Hay que tener en cuenta que una especie puede vivir en diferentes hábitats naturales y que un hábitat puede ser ocupado por diferentes especies. Las especies se encuentran en distintas zonas del parque de manera que cada especie está en una zona y en una zona hay varias especies.
- Hábitats: los diferentes hábitats naturales vienen definidos por el nombre, el clima y el tipo de vegetación predominantes, así como el continente o continentes en los que se encuentran.
- Zonas: las zonas del parque en las que se encuentran las distintas especies vienen definidas por el nombre y la extensión que ocupan.
- Itinerarios: los itinerarios discurren por distintas zonas del parque. La información de interés para los itinerarios es: código de itinerario, la duración del recorrido, la longitud del itinerario, el máximo número de visitantes autorizado y el número de distintas especies que visita. Hay que tener en cuenta que un itinerario recorre distintas zonas del parque y que una zona puede ser recorrida por diferentes itinerarios.
- Guías: los guías del parque vienen definidos por el nombre, dirección, teléfono y fecha en la que comenzaron a trabajar en el zoo. Interesa saber qué guías llevan qué

itinerarios, teniendo en cuenta que un guía puede llevar varios itinerarios y que un itinerario puede ser asignado a diferentes guías en diferentes horas, siendo éstas un dato de interés.

• Cuidadores: los cuidadores vienen definidos por el nombre, dirección, teléfono y fecha de ingreso en el parque. Hay que tener en cuenta que un cuidador puede estar a cargo de varias especies y que una especie puede ser atendida por varios cuidadores, siendo de interés la fecha en la que un cuidador se hace cargo de una especie.

## <span id="page-7-0"></span>**7.** *Agencia de viajes*

Una cadena de agencias de viajes desea disponer de una Base de Datos que contemple información relativa al hospedaje y vuelos de los turistas que la contratan.

Los datos a tener en cuenta son:

- La cadena de agencias está compuesta por un conjunto de sucursales. Cada sucursal viene definida por el código de sucursal, dirección y teléfono.
- La cadena tiene contratados una serie de hoteles de forma exclusiva. Cada hotel estará definido por el código de hotel, nombre, dirección, ciudad, teléfono y número de plazas disponibles.
- De igual forma, la cadena tiene contratados una serie de vuelos regulares de forma exclusiva. Cada vuelo viene definido por el número de vuelo, fecha y hora, origen y destino, plazas totales y plazas de clase turista de las que dispone.
- La información que se desea almacenar por cada turista es el código de turista, nombre y apellidos, dirección y teléfono.
	- Por otra parte, hay que tener en cuenta la siguiente información:
- A la cadena de agencias le interesa conocer que sucursal ha contratado el turista.
- A la hora de viajar el turista puede elegir cualquiera de los vuelos que ofrece la cadena, y en que clase (turista o primera) desea viajar.
- De igual manera, el turista se puede hospedar en cualquiera de los hoteles que ofrece la cadena, y elegir el régimen de hospedaje (media pensión o pensión completa). Siendo significativa la fecha de llegada y de partida.

## <span id="page-8-0"></span>**8.** *Soldados*

El Ministerio de Defensa desea diseñar una Base de Datos para llevar un cierto control de los soldados que realizan el servicio militar. Los datos significativos a tener en cuenta son:

- Un soldado se define por su código de soldado (único), su nombre y apellidos, y su graduación.
- Existen varios cuarteles, cada uno se define por su código de cuartel, nombre y ubicación.
- Hay que tener en cuenta que existen diferentes Cuerpos del Ejército (Infantería, Artillería, Armada), y cada uno se define por un código de Cuerpo y denominación.
- Los soldados están agrupados en compañías, siendo significativa para cada una de éstas, el número de compañía y la actividad principal que realiza.
- Se desea controlar los servicios que realizan los soldados (guardias, imaginarias, cuarteleros), y se definen por el código de servicio y descripción.
- Un soldado pertenece a un único cuerpo y a una única compañía, durante todo el servicio militar. A una compañía pueden pertenecer soldados de diferentes cuerpos, no habiendo relación directa entre compañías y cuerpos.
- Los soldados de una misma compañía pueden estar destinados en diferentes cuarteles, es decir, una compañía puede estar ubicada en varios cuarteles, y en un cuartel puede haber varias compañías. Eso sí, un soldado sólo está en un cuartel.
- Un soldado realiza varios servicios a lo largo de la milicia. Un mismo servicio puede ser realizado por más de un soldado (con independencia de la compañía), siendo significativa la fecha de realización.

## <span id="page-8-1"></span>**9.** *Bancos*

La Policía quiere crear una base de datos sobre la seguridad en algunas entidades bancarias. Para ello tiene en cuenta:

- Que cada entidad bancaria se caracteriza por un código y por el domicilio de su Central.
- Que cada entidad bancaria tiene más de una sucursal que también se caracteriza por un código y por el domicilio, así como por el número de empleados de dicha sucursal.
- Que cada sucursal contrata, según el día, algunos vigilantes jurados, que se caracterizan por un código y su edad. Un vigilante puede ser contratado por diferentes sucursales (incluso de diferentes entidades), en distintas fechas y es un dato de interés dicha fecha, así como si se ha contratado con arma o no.
- Por otra parte, se quiere controlar a las personas que han sido detenidas por atracar las sucursales de dichas entidades. Estas personas se definen por una clave (código) y su nombre completo.
- Algunas de estas personas están integradas en algunas bandas organizadas y por ello se desea saber a qué banda pertenecen, sin ser de interés si la banda ha participado en el delito o no Dichas bandas se definen por un número de banda y por el número de miembros.
- Así mismo, es interesante saber en qué fecha ha atracado cada persona una sucursal. Evidentemente, una persona puede atracar varias sucursales en diferentes fechas, así como que una sucursal puede ser atracada por varias personas.
- Igualmente, se quiere saber qué Juez ha estado encargado del caso, sabiendo que un individuo, por diferentes delitos, puede ser juzgado por diferentes jueces. Es de interés saber, en cada delito, si la persona detenida ha sido condenada o no y de haberlo sido, cuánto tiempo pasará en la cárcel. Un Juez se caracteriza por una clave interna del juzgado, su nombre y los años de servicio.

NOTA: En ningún caso interesa saber si un vigilante ha participado en la detención de un atracador.

## <span id="page-9-0"></span>**10.** *Holding*

Un holding de empresas desea tener una base de datos referente a las empresas que posee, sus vendedores, así como los asesores que trabajan en el holding. La información está organizada de la siguiente forma:

• Los vendedores se organizan en una jerarquía de pirámide, es decir, cada vendedor puede captar otros vendedores para el holding, de manera que un vendedor tendrá a su cargo varios vendedores. Hay que tener en cuenta que un vendedor sólo podrá trabajar en una empresa y sólo podrá captar vendedores para la empresa en que trabaja; siendo importante almacenar la fecha en que se realiza la captación. Los datos de interés para los vendedores serán el código de vendedor, nombre y la dirección.

- Las empresas cubrirán diferentes áreas del mercado y una misma área puede ser cubierta por varias empresas. Es interesante conocer el nombre del área y una descripción de ésta. Las empresas pueden estar actuando en varios países y en un país pueden estar desarrollando actividades varias empresas. Sin embargo, cada empresa tendrá su sede en un único país, siendo importante la ciudad donde se localiza la sede. Por cuestiones fiscales, una empresa puede tener su sede en un país en el que no esté desarrollando actividad alguna. Los datos de interés para las empresas son el nombre, la fecha de entrada en el holding, la facturación anual y el número de vendedores que posee.
- Los datos de interés de los países son: el nombre, el PIB, el número de habitantes y la capital.
- Los asesores entran en el holding para dar soporte en cada una de las áreas en las que actúa el holding. Un asesor puede cubrir varias áreas y un área puede ser cubierta por varios asesores. Un asesor puede asesorar a varias empresas y una empresa tener varios asesores. Es importante saber en qué fecha un asesor comienza a trabajar para una empresa en un área determinada. Los datos de interés de los asesores son el código de asesor, nombre, dirección y la titulación.

## <span id="page-10-0"></span>**11.** *Club Náutico*

Un club náutico desea tener informatizados los datos correspondientes a sus instalaciones, empleados, socios y embarcaciones que se encuentran en dicho club. El club está organizado de la siguiente forma:

- Los socios pertenecientes al club vienen definidos por su nombre, dirección, DNI, teléfono y fecha de ingreso en el club.
- Las embarcaciones vienen definidas por: matricula, nombre, tipo y dimensiones.
- Los amarres tienen como datos de interés el número de amarre, la lectura del contador de agua y luz, y si tienen o no servicios de mantenimiento contratados.
- Por otro lado, hay que tener en cuenta que una embarcación pertenece a un socio aunque un socio puede tener varias embarcaciones. Una embarcación ocupará un amarre y un

amarre está ocupado por una sola embarcación. Es importante la fecha en la que una embarcación en asignada a un amarre.

- Los socios pueden ser propietarios de amarres, siendo importante la fecha de compra del amarre. Hay que tener en cuenta que un amarre pertenece a un solo socio y que NO HAY ninguna relación directa entre la fecha en la que se compra un amarre y en la que una embarcación se asigna a un amarre.
- El club náutico está dividido en varias zonas definidas por una letra, el tipo de barcos que tiene, el número de barcos que contiene, la profundidad y el ancho de los amarres. Una zona tendrá varios amarres y un amarre pertenece a una sola zona.
- En cuanto a los empleados, estos vienen definidos por su código, nombre, dirección, teléfono y especialidad. Un empleado está asignado a varias zonas y en una zona puede haber más de un empleado, siendo de interés el número de barcos de los que se encarga en cada zona. Hay que tener en cuenta que un empleado puede no encargarse de todos los barcos de una zona.

## <span id="page-11-0"></span>**12.** *Farmacia*

Una red de farmacias desea mantener información acerca de los productos que comercializa, sus clientes, las ventas realizadas a sus clientes y los vendedores que trabajan en ella.

La red de farmacias posee diferentes sucursales (farmacias) ubicadas en diferentes localidades del país. Los productos pueden ser de droguería, perfumería o accesorios.

En cada farmacia de la red, se puede comercializar diferentes tipos de productos y un tipo de producto se puede comercializar en diferentes farmacias de la red.

De los clientes se conoce su nombre, sus domicilios y sus teléfonos.

De los vendedores se conoce su nombre, número de legajo y fecha de ingreso a la red de farmacias. Un vendedor puede trabajar en más de una farmacia y en una farmacia pueden trabajar varios vendedores. Para cada vendedor se conoce en que horario debe estar en cada farmacia. Se sabe que un vendedor puede trabajar en más de un turno para la misma farmacia.

De los productos se debe conocer su descripción, marca, precio unitario de costo y precio unitario de lista (valor con el que se vende el producto al público). Cada producto puede aparecer en diferentes formas de presentación y una forma de presentación puede ser adoptada por

diferentes productos. De la forma de presentación se conoce el material del embalaje, el tamaño y una descripción textual.

En una compra se registra cada producto con su correspondiente presentación. Se debe registrar también la cantidad solicitada de ese producto con esa presentación (tener en cuenta que el mismo producto, con diferentes presentaciones, puede aparecer en la misma venta mas de una vez con diferentes cantidades). Para cada presentación de un producto involucrado en una compra, se debe mantener información acerca de la sucursal en la que se pide y del vendedor de esa sucursal que fue responsable de venderlo.

En el comprobante de la compra debe figurar la fecha de realización, la forma de pago, el cliente y el domicilio de entrega (el cual no necesariamente es uno de los domicilios registrados para el cliente)

## <span id="page-12-0"></span>**13.** *Correo*

Correo Argentino quiere diseñar una base de datos para manejar la información referida a sus servicios. Correo Argentino tiene una central en Buenos Aires y sucursales distribuidas por todo el país. Cada sucursal esta identificada con un número, domicilio y localidad. A su vez, se conoce quienes son los empleados de cada sucursal (los empleados administrativos y los carteros).

Los envíos pueden ser telegramas, giros, cartas o encomiendas.

Todos los envíos tienen un destinatario, un remitente, un precio y un código de rastreo. El destinatario como el remitente pueden ser empresas, personas, entidades, etc., que tienen un nombre, una dirección, código postal y la localidad.

Los telegramas tienen un texto y la clase a la que pertenecen (carta documento, telegrama por un evento determinado, invitación, etc.). Los giros tienen un importe de dinero que se está enviando. Las cartas pueden ser simples, certificadas o expresas. Además, cuentan con un sellado. Existen dos tipos de sellados: el sello "rojo", que indica que el envío se abonó en la oficina del correo, y el sello "negro", que indica que el envío tenía estampillas por el valor del envío (son envíos dejados en los buzones o entregados en las sucursales sin la necesidad de abonarlo).

Las encomiendas pueden tener dos formas posibles: las encomiendas hechas por las personas y las encomiendas armadas con los "packets" provistos por el correo.

Las sucursales mantiene información sobre cuáles son los caminos que recorren los envíos hasta llegar al destinatario. Por eso todos los envíos cuentan con un código de rastreo. De esta manera, se puede saber si un determinado envío ha llegado a destino, o en qué parte del camino está. Cuando el envío ha llegado a la ciudad del destinatario, también se mantiene información referida a qué cartero realizó la entrega del mismo.

Se debe tener en cuenta que un envío puede pasar mas de una vez por la misma sucursal en diferentes instantes de tiempo, debiéndose registrar esto como parte de información del camino realizado por un envío.

## <span id="page-13-0"></span>**14.** *Artículos y encargos*

Una base de datos para una pequeña empresa debe contener información acerca de clientes, artículos y pedidos. Hasta el momento se registran los siguientes datos en documentos varios:

Para cada cliente: Número de cliente (único), Direcciones de envío (varias por cliente), Saldo, Límite de crédito (depende del cliente, pero en ningún caso debe superar los \$ 3.000.000), Descuento.

Para cada artículo: Número de artículo (único), Fábricas que lo distribuyen, Existencias de ese artículo en cada fábrica, Descripción del artículo.

Para cada pedido: Cada pedido tiene una cabecera y el cuerpo del pedido. La cabecera está formada por el número de cliente, dirección de envío y fecha del pedido. El cuerpo del pedido son varias líneas, en cada línea se especifican el número del artículo pedido y la cantidad.

Además, se ha determinado que se debe almacenar la información de las fábricas. Sin embargo, dado el uso de distribuidores, se usará: Número de la fábrica (único) y Teléfono de contacto. Y se desean ver cuántos artículos (en total) provee la fábrica. También, por información estratégica, se podría incluir información de fábricas alternativas respecto de las que ya fabrican artículos para esta empresa.

## <span id="page-13-1"></span>**15.** *Sistema de ventas*

Le contratan para hacer una BD que permita apoyar la gestión de un sistema de ventas. La empresa necesita llevar un control de proveedores, clientes, productos y ventas.

Un proveedor tiene un CUIT, nombre, dirección, teléfono y página web. Un cliente también tiene CUIT, nombre, dirección, pero puede tener varios teléfonos de contacto. La dirección se entiende por calle, número, comuna y ciudad.

Un producto tiene un id único, nombre, precio actual, stock y nombre del proveedor. Además se organizan en categorías, y cada producto va sólo en una categoría. Una categoría tiene id, nombre y descripción.

Por razones de contabilidad, se debe registrar la información de cada venta con un id, fecha, cliente, descuento y monto final. Además se debe guardar el precio al momento de la venta, la cantidad vendida y el monto total por el producto.

## <span id="page-14-0"></span>**16.** *Carreteras*

Las carreteras están divididas en varias categorías (locales, comerciales, regionales, nacionales, autovías, etc.)

Las carreteras se dividen en tramos. Un tramo siempre pertenece a una única carretera y no puede cambiar de carretera.

Un tramo puede pasar por varias comunas, interesando conocer el Km de la carretera y la comuna donde empieza el tramo y en donde termina.

Para los tramos que suponen principio o final de carretera, interesa saber si es que la carretera concluye físicamente o es que confluye en otra carretera. En este caso, interesa conocer con qué carretera confluye y en qué kilómetro, tramo y comuna.

## <span id="page-14-1"></span>**17.** *Sistema de vuelos*

Se desea construir el modelo para un sistema de control de vuelos adaptado a las siguientes reglas de gestión:

De cada aeropuerto se conoce su código, nombre, ciudad y país.

En cada aeropuerto pueden tomar tierra diversos modelos de aviones (el modelo de un avión determina su capacidad, es decir, el número de plazas.

En cada aeropuerto existe una colección de programas de vuelo. En cada programa de vuelo se indica el número de vuelo, línea aérea y días de la semana en que existe dicho vuelo.

Cada programa de vuelo despega de un aeropuerto y aterriza en otro.

Los números de vuelo son únicos para todo el mundo.

En cada aeropuerto hay múltiples aterrizajes y despegues. Todos los aeropuertos contemplados están en activo, es decir, tienen algún aterrizaje y algún despegue.

Cada vuelo realizado pertenece a un cierto programa de vuelo. Para cada vuelo se quiere conocer su fecha, plazas vacías y el modelo de avión utilizado.

Algunos programas de vuelo incorporan escalas técnicas intermedias entre los aeropuertos de salida y de llegada. Se entiende por escala técnica a un aterrizaje y despegue consecutivos sin altas ó bajas de pasajeros.

De cada vuelo se quieren conocer las escalas técnicas ordenadas asignándole a cada una un número de orden.

Por ejemplo, el programa de vuelo 555 de Iberia con vuelos los lunes y jueves despega de Barajas-Madrid-España y aterriza en Caudell-Sydney-Australia teniendo las siguientes escalas técnicas: 1- Los Pradiños-Sao Paulo-Brasil, 2-El Emperador-Santiago-Chile y 3-Saint Kitts-Auckland-Nueva Zelanda.

## <span id="page-15-0"></span>**18.** *Olimpíadas*

Las sedes olímpicas se dividen en complejos deportivos. Los complejos deportivos se subdividen en aquellos en los que se desarrolla un único deporte y en los polideportivos. Los complejos polideportivos tienen á reas designadas para cada deporte con un indicador de localización (ejemplo: centro, esquina-NE, etc.). Un complejo tiene una localización, un jefe de organización individual y un á rea total ocupada.

Los dos tipos de complejos (deporte único y polideportivo) tendrán diferentes tipos de información. Para cada tipo de sede, se conservará el número de complejos junto con su presupuesto aproximado.

Cada complejo celebra una serie de eventos (ejemplo: la pista del estadio puede celebrar muchas carreras distintas.). Para cada evento está prevista una fecha, duración, número de participantes, número de comisarios. Una lista de todos los comisarios se conservará junto con la lista de los eventos en los que esté involucrado cada comisario ya sea cumpliendo la tarea de juez u observador. Tanto para cada evento como para el mantenimiento se necesitará cierto equipamiento (ejemplo: arcos, pértigas, barras paralelas, etc.)

## <span id="page-15-1"></span>**19.** *Torneo de Tenis Grand Slam*

El sistema debe memorizar todos los encuentros que se han desarrollado desde que existe el torneo, así como las siguientes características de estos.

El Grand Slam se compone de cuatro torneos anuales que se celebran en Gran Bretaña, Estados Unidos, Francia y Australia. En cada país se pueden desarrollar en distintos lugares (p. ej., en EE. UU. puede desarrollarse en Forest Hill o en Flashing Meadows).

Cada partido tiene asociado un premio de consolación para el perdedor que dependerá de la fase en que se encuentre el torneo (p. ej., el perdedor de octavos de final puede ganar 5.000 dólares). El ganador de la final recibirá el premio correspondiente al torneo.

Cada torneo tiene cinco modalidades: Individual masculino, individual femenino, dobles masculino, dobles femenino y dobles mixtos.

También hay que tener en cuenta la nacionalidad de un jugador, de forma que ´este puede ser apá trida o tener varias nacionalidades.

El sistema debe da respuesta a las siguientes preguntas:

- Dado un año y un torneo, composición y resultado de los partidos.
- Lista de árbitros que participaron en el torneo.
- Ganancias percibidas en premios por un jugador a lo largo del torneo.
- Lista de entrenadores que han entrenado a un jugador a lo largo del torneo y fechas en las que lo hizo. Ejemplos de acceso a la base de datos.
- Connors gano Gerulaitis en Roland Garros en 1979 en cuartos de final en individuales masculinos por 6-3 4-6/7-5 6-0.
- El señor Wilkinson arbitro ese partido.
- Alemania ha ganado dos veces las individuales masculinas de Wimbledon. Borg ha ganado 2.000.000 de dólares a lo largo de su participación en el Grand Slam.
- El ganado de Roland Garros de 1987 ganó 20.000 dólares.
- Noah ha jugado cuatro veces en dobles mixtos con Mandlikova.

## <span id="page-16-0"></span>**20.** *Películas*

Se desea crear un sitio web con información referente a las películas en cartel en las salas de un dudoso cine cercano a la plaza de armas.

De cada película, se almacena una ficha con su título de distribución, su título original, su género, el idioma original, si tiene subtítulos en español o no, los países de origen, el año de la producción, la url del sitio web de la película, la duración (en horas y minutos), la calificación (Apta todo público,+9 años, +15 años,+18 años), fecha de estreno en Santiago, un resumen y un identificador de la película. De cada película interesa conocer la lista de directores y el reparto, es decir para cada actor que trabaja, el nombre de todos los personajes que interpreta.

Además interesa disponer de información sobre los directores y actores que trabajan en cada película. De ambos, se conoce su nombre (que lo identifica) y su nacionalidad. Además se desea conocer la cantidad de películas en las que dirigieron o actuaron. Tenga en cuenta que hay personas que cumplen los dos roles.

Los cines pueden tener más de una sala y cada semana cada uno de los cines envía la cartelera para dicha semana, indicando de detalle de las funciones. Para cada función se conoce el día de la semana y la hora de comienzo, y obviamente la sala y la película que exhibe. De cada sala se sabe el nombre, un número que la identifica dentro del cine y la cantidad de butacas que posee. De cada cine se conoce el nombre que lo identifica, su dirección y teléfono para consultas.

Algunos cines cuentan con promociones. Estas promociones dependen de la función. (Ej. De lunes a jueves antes de las 18 50% de descuento en la sala tal del cine tal para la película cual...La función del lunes a las 14 para la película tal en la sala cual, no se cobra a los escolares con túnica... ) De cada promoción se conoce una descripción y el descuento que aplica.

Además del resumen de la película que se incluye en la ficha interesa mostrar la opinión de las personas que vieron la película. De cada opinión se conoce el nombre de la persona que la realiza, su edad, le fecha en que registró su opinión, la calificación que le dio a la película (*Obra Maestra, Muy Buena, Buena, Regular, Mala*) y el comentario propiamente dicho. A cada opinión se le asigna un número que la identifica respecto de la película sobre la cual opina.

## <span id="page-17-0"></span>**21.** *Cadena de farmacias*

Se desea modelar un sistema para una cadena de farmacias distribuida en diferentes ciudades. Cada farmacia tiene sus empleados propios y un farmacéutico. Por cada ciudad existe un único farmacéutico; esto es, si en una ciudad hubiera más de una farmacia, el mismo farmacéutico estaría afectado a todas las farmacias de esa ciudad. Cada farmacia tiene a su vez su stock de medicamentos. El mismo se mantiene por medicamento y presentación. Los medicamentos se organizan según la/s monodrogas que lo componen, su presentación (por ejemplo ampollas de 5 unidades, jarabe de 100ml, inyecciones por 10 unidades, pomada 60gr, etc.), el laboratorio que lo comercializa, y su acción terapéutica (analgésico, antibiótico, etc.). Por cada medicamento se mantiene su precio y la cantidad en existencia del mismo. El sistema deberá permitir consultar la base de datos de diferentes alternativas para medicamentos compuestos por una monodroga, medicamentos de un laboratorio, presentaciones de un medicamento, entre otras.

## <span id="page-17-1"></span>**22.** *Mundial de fútbol*

Un jugador pertenece a un único equipo y no hay dos jugadores con el mismo nombre.

Un jugador puede actuar en varios puestos distintos, pero en un determinado partido sólo puede jugar en un puesto.

En cada partido intervienen varios colegiados.

Un colegiado puede realizar una función en un partido y otra distinta en otro partido.

Es obligatorio en todo momento que un jugador pertenezca a un equipo determinado y no podría cambiar de equipo a lo largo del mundial.

## <span id="page-18-0"></span>**23.** *Búsqueda de personas*

El Poder Judicial decidió mejorar su Sistema de Búsqueda de Personas (SBP): el proyecto tiene por objetivo crear una plataforma centralizada Web desde donde todos los organismos públicos puedan publicar, consultar y actualizar el estado de cada caso.

Recientemente fuimos convocados justamente para participar en el diseño de este sistema. Hasta ahora hemos llegado a las siguientes definiciones:

- 1. Las denuncias son recibidas por un funcionario en forma oral y presencial. El funcionario ingresa un reporte al sistema con todos los datos personales (nombre y apellido, DNI/pasaporte, dirección, fecha de nacimiento, nacionalidad, etc.) junto con una foto actualizada y la descripción de la situación donde fue vista por últimavez.
- 2. Una vez confirmado el reporte, se crea una búsqueda vigente, si los datos están completos. De lo contrario, la búsqueda estará incompleta hasta que algún funcionario complete los datos faltantes. Al pasar a vigente:
	- 2.1. se envía a todos los organismos involucrados un email con un enlace al caso para aportar los datos que estén a sudisposición.
	- 2.2. se solicita a las compañías telefónicas la última geolocalización del celular de la persona. A pedido del Poder Judicial, las compañías desarrollarán y expondrán sistemas que permitan hacerlo y documentarán su API. Queda fuera del alcance de este proyecto el diseño de dichos sistemas, el SBP se encargará sólo de interactuar con ellos.
- 3. Durante el tiempo que está vigente la búsqueda, la información de la búsqueda será pública y cualquier ciudadano podrá acceder a la misma. Cualquier ciudadano registrado, además, podrá aportar información sobre el caso: videos, audios, imágenes, publicaciones en redes sociales, puntos en un mapa o textos libres, todas acompañadas de una descripción (salvo para los textos libres) y fecha.
- 4. Además el SBP también deberá permitir dar de alta búsquedas de personas prófugas. En ese caso, funcionará en modo "búsqueda de prófugos" y solicitará al administrador ingresar una recompensa para quien aporte datos que permitan hallarla.
- 5. En cualquier caso, una vez finalizada una búsqueda vigente podrá pasar al estado hallada, si fue encontrada, cancelada, si se detecta que el reporte fue un error, o

archivada, si no ha habido novedades durante 5 años, y no se podrán hacer más modificaciones, y dejará de estar publicada.

6. Las autoridades quieren contar con un reporte que les muestre los tiempos promedio de búsqueda de personas (el tiempo que la búsqueda está vigente) por mes. El reporte debe ser generado rápidamente aún en aquellos meses donde hubo muchas búsquedas de personas.

## <span id="page-19-0"></span>**24.** *Control de Acceso*

GSP es una importante consultora de software de esta ciudad. En esta ocasión, le han pedido el desarrollo de un sistema de información que satisfaga una necesidad esencial de las empresas administradoras de countries: *el control de accesos*.

A grandes rasgos, las funciones principales de un sistema de estas características:

- 1. averiguar si una persona puede ingresar al predio
- 2. llevar un registro de auditoría de los ingresos y egresos al mismo

En este momento, queremos abordar el primer problema: **determinar si en el momento actual, una persona puede ingresar a un lote**.

Esto es posible en los siguientes escenarios:

- Porque vive en una propiedad del lote (cada lote se asocia a una propiedad una vez terminada la obra). Puede ingresar en cualquier momento, aun con una obra en construcción (ya que viene a fiscalizarla).
- Porque es una visita del lote (está en la lista de visitas determinada por los propietarios). No hay horario de visita, puede ingresar en cualquier momento, pero no puede ingresar una visita a un lote cuya propiedad está en construcción.
- Porque trabaja en una obra dentro del horario habilitado (propio de cada obra)

Nos interesa además tener la posibilidad de modelar lotes compuestos (por ejemplo, el lote "Bosques de lenga" se compone de los lotes 1, 2, 3 y 4), con posibilidad de tener agrupamientos de lotes de cualquier nivel de profundidad. En ese caso una persona puede ingresar al lote compuesto si puede ingresar a alguno de los lotes.

Por último, la cantidad de visitas está determinado por los metros cuadrados de superficie del lote. Para lotes < 100 m<sup>2</sup>, pueden tener hasta 5 invitados. Superado esa cifra, pueden invitar a 10 invitados como base + 1 invitado cada 25 m<sup>2</sup>. En los lotes comunes se conoce la superficie, en los

lotes compuestos la superficie total se compone de la sumatoria de todos los lotes que lo conformen.

Tener en cuenta que:

- para constatar la identidad de una persona, los empleados de seguridad que usen este sistema le piden al ingresante su DNI, y contrastan su nombre, apellido y número de documento contra los registros en el sistema
- cuando se aprueba un ingreso, se registra el ingresante y la hora del ingreso

## **Parte 2**

<span id="page-21-0"></span>Sobre los siguientes dominios de problemas se podrá llevar a cabo: modelo de Objetos, modelo de Datos y mapeo entre ambos modelos.

Estos enunciados han formado parte de evaluaciones de asignaturas del equipo docente que ha compilado esta guía.

## <span id="page-21-1"></span>**25.** *Automóviles*

Se desea diseñar el modelo de datos para concesionarios de automóviles. Un concesionario puede vender automóviles de varias marcas (por ejemplo, Audi y Volkswagen). Cada marca puede tener varios modelos. De cada modelo se conoce su nombre, potencia y cilindrada.

De los clientes se conoce su nombre y apellido y se lleva registro de los diferentes autos que compró teniendo la fecha de compra, qué modelo compró y qué características adicionales agregó al auto (por ejemplo: airbag, cierre centralizado, pintura metalizada, etc.).

## <span id="page-21-2"></span>**26.** *Vacaciones*

Una familia desea organizar las vacaciones de verano.

De cada integrante de la familia se conoce su nombre y apellido y cada destino propuesto puede ser una ciudad, un país o una región conformada por varias ciudades. Se desea conocer cada destino propuesto por cada integrante de la familia. Para cada destino se debe llevar registro del costo estimado. Y una vez que se avanza en la organización y reservas de pasajes, alojamientos y excursiones, se desea registrar:

- Para cada pasaje: ciudad origen, ciudad destino, aerolínea y costo
- Para cada alojamiento: nombre del alojamiento, tipo de alojamiento (hotel, hostel, camping, B&B, etc.), ciudad en el que se encuentra y costo diario
- Para cada excursión: ciudad de la excursión, nombre de la excursión, empresa proveedora y costo.

Se cuenta con un listado de aerolíneas y de empresas proveedoras de excursiones.

El modelo debe soportar varias ocasiones de vacaciones (vacaciones invierno 2021, vacaciones verano 2021, vacaciones 2022, etc.)

## <span id="page-21-3"></span>**27.** *Youtubers*

Un equipo de youtubers que filman videos turísticos necesitan organizar su próximo video en

el cual grabarán en algún lugar del país.

De cada youtuber integrante del equipo se conoce su nombre y apellido y cada destino propuesto puede ser una ciudad, un país o una región conformada por varias ciudades. Se desea conocer cada destino propuesto por cada persona. Para cada destino se debe llevar registro del costo estimado. Y una vez que se avanza en la organización y reservas de pasajes y alojamientos se desea registrar:

- Para cada pasaje: ciudad origen, ciudad destino, aerolínea y costo
- Para cada alojamiento: nombre del alojamiento, tipo de alojamiento (hotel, hostel, camping, B&B, etc.), ciudad en el que se encuentra y costo diario

Se cuenta con un listado de aerolíneas.

El modelo debe soportar varias ocasiones de grabaciones (enero 2021, abril 2022, mayo 2022, etc.). De cada ocasión se debe llevar registro de cada contenido generado indicando el nombre del video y diferentes lugares donde se compartirán (plataformas) el video.

## <span id="page-22-0"></span>**28.** *Viajes Compartidos*

El carpooling es el término en inglés para el uso de vehículo compartido. Una práctica que consiste en compartir un automóvil con otras personas tanto para viajes periódicos como para trayectos puntuales. El sistema que se desea analizar corresponde a un sistema de carpooling y deberá ser automatizado y desarrollado en Java. La autenticación de usuarios deberá realizarse con cuentas de Gmail.

Toda persona que desee utilizar el sistema deberá registrarse con su nombre de usuario y registrar su nombre, apellido, número de DNI, correo electrónico, teléfono móvil. Además se sabe qué vehículo/s tiene registrado/s en el sistema con su marca (ejemplo: Chevrolet), modelo (ejemplo: Cruze), color y dominio (patente). El número de DNI de las personas debe estar encriptado.

Un viaje puede ser creado por cualquier persona que posea vehículo. De cada viaje se conoce el destino previsto y algunos puntos intermedios que el creador del viaje crea conveniente definir y esté asociado al recorrido esperado. También se conoce la fecha en que se realizará y para cada punto intermedio y para el destino final un horario estimado de llegada.

Además se permite planificar viajes periódicos indicando la fecha del primer viaje, la fecha del último viaje previsto, el día de la semana en que se realiza (lunes, martes, etc.) y el destino final y puntos intermedios (posibles destinos parciales) con el horario estimado de llegada a cada destino.

Los pasajeros podrán ser asignados tanto a los viajes como a los viajes periódicos y corresponderá obligatoriamente a alguno de los usuarios registrados en el sistema. Además podrán visualizar el listado de viajes, debiendo tener un tiempo de respuesta no mayor a 5 segundos.

## <span id="page-23-0"></span>**29.** *Autódromo*

El Autódromo de la Ciudad está llevando a cabo un proceso de readecuación de su negocio. Hasta recientemente albergaba carreras de automovilismo local. A partir de la adquisición del autódromo por parte de una nueva empresa se está llevando a cabo un proceso de ampliación de actividades y de automatización de procesos. Si bien continuará con su denominación de Autódromo de la Ciudad, incorporará un kartódromo y velódromo (para carreras de karting y bicicletas, respectivamente) y buscará incorporar actividades de alcance nacional. Nos han encargado el diseño y construcción de la automatización del sistema de información del Autódromo.

## **Participantes**

Los equipos de competición están conformados por los corredores, los técnicos y otras personas. De todas las personas se llevará registro de su tipo y número de documento, nombre y apellido, fecha de nacimiento y peso (dado que es un dato relevante para conocer el peso total de corredor + vehículo para la carrera).

La identidad debe ser verificada. El proceso de verificación de identidad se realiza a partir de un acuerdo con el Registro Nacional de las Personas. Para ello cuando se intenta dar de alta una nueva persona se validará la existencia de esta y la correctitud de sus datos utilizando la API que dicho registro brinda. En caso de tratarse de corredores internacionales que aún no cuenten con documento nacional la validación se realizará de forma manual y se registrará en el sistema.

Para los técnicos además se lleva registro de los certificados de estudios que avalan conocimiento en la temática que se desempeñan y de las certificaciones que anualmente deben realizar en la Asociación de Técnicos de Competición.

De los autos y karting se conoce su marca y modelo; de las bicicletas, sus marcas, modelo y rodado. Tanto autos, como bicicletas y karting. Los vehículos pertenecen a los equipos de competición y no a los corredores.

## **Competencias**

En el Autódromo se llevan a cabo diversas competencias que son definidas durante el mes de diciembre del año anterior. En diciembre se organiza el calendario de actividades del año siguiente. De cada competencia se conoce la fecha en que se llevará a cabo, la entidad organizadora (el Autódromo no organiza la competencia) y el tipo de actividad (automovilismo, ciclismo, karting u otra que pudiera incorporarse en el futuro).

## **Procesos**

Cuando un corredor desea inscribirse a una carrera debe realizar una solicitud de inscripción que es entregada a nuestro Departamento de Recepción. Todos los viernes, con las solicitudes recibidas, se verifican los antecedentes penales con una consulta en el momento al Ente Nacional de Antecedentes y los antecedentes de tránsito obteniendo la información que durante la semana enviara el Ente Nacional de Tránsito. Una vez finalizadas las verificaciones se notifica al corredor con los resultados del proceso.

Cuando el Gerente de Planificación lo decide, generalmente 2 días antes de cada carrera, se ejecuta un proceso de organización de espacios del autódromo para distribuir los espacios entre los diferentes corredores (dónde estacionar los autos, dónde podrá permanecer el equipo durante la carrera, la ubicación en boxes, etc.). Para la asignación de estos espacios se utiliza un Sistema Inteligente de Asignación al cual se le debe enviar la información del corredor y un mapa del autódromo (que obra en poder del Director del Autódromo, que 1 semana antes de la carrera debe enviárnoslo y le confirmamos la recepción); este Sistema Inteligente retorna la asignación de espacios y se le avisa al corredor que ya le fueron asignadas sus ubicaciones.

Cuando el corredor llega al Autódromo debe presentar sus credenciales. En el sistema se cargarán los datos del corredor y se emitirán las instrucciones de los espacios asignados que son entregados al corredor.

## **Parte 3**

<span id="page-25-0"></span>Estos enunciados han sido obtenidos a través de Internet para uso educativo y su autoría pertenece a los autores que corresponda.

Esta Parte aborda ejercicios más relacionados con decisiones de diseño, mientras que las anteriores corresponden más aspectos de dominio.

Sobre los siguientes dominios de problemas se podrá llevar a cabo: modelo de Objetos, modelo de Datos y mapeo entre ambos modelos.

## <span id="page-25-1"></span>**30.** *Aves*

Nuestra casa posee tres tipos de aves diferentes: gorriones, loros y pinguinos. Se debe permitir setear la altitud de vuelo para el caso de aves que vuelan)

El canto de los loros es grabado habitualmente por sus dueños en distintos formatos: MP3 y WMA.

Se espera llevar registro del tiempo total que las aves que vuelan han permanecido volando

## <span id="page-25-2"></span>**31.** *Reserva de vuelos*

El sistema de reserva de vuelos es un sistema que permite al usuario hacer consultas y reservas de vuelos, además de poder comprar los billetes aéreos de forma remota, sin la necesidad de recurrir a un agente de viajes humano. Se desea que el sistema de reservas sea accesible a través de la World Wide Web.

El sistema actualmente tiene un Terminal de Servicio de Reserva en donde se presenta un mensaje de bienvenida describiendo los servicios ofrecidos junto con la opción para registrarse por primera vez, o si ya se está registrado, poder utilizar el sistema de reserva de vuelos. Este acceso se da por medio de la inserción de un login previamente especificado (dirección de correo electrónico del usuario) y una contraseña previamente escogida y que debe validarse.

Una vez registrado el usuario, y después de haberse validado el registro y contraseña del usuario, se pueden seleccionar las siguientes actividades: consultas de vuelos, reserva de vuelos, compra de billetes.

La consulta de vuelos se puede hacer de tres maneras diferentes: por horarios de vuelos, tarifas de vuelos o información de vuelos.

La consulta según horario muestra los horarios de las diferentes aerolíneas que dan servicio entre dos ciudades. La consulta según tarifas muestra los diferentes vuelos entre dos ciudades

ordenados por su costo. La información de vuelos se utiliza principalmente para consultar el estado de algún vuelo, incluyendo información de si existen asientos disponibles y, en el caso de un vuelo para el mismo día, si éste está en hora. Se pueden incluir preferencias en las búsquedas, como fecha y horario deseado, categoría de asiento, aerolínea deseada y si se desean sólo vuelos directos. La reserva de vuelo permite al cliente hacer una reserva para un vuelo particular, especificando la fecha y horario, bajo una tarifa establecida. Es posible reservar un itinerario compuesto de múltiples vuelos, para uno o más pasajeros, además de poder reservar asientos.

La compra permite al cliente, dada una reserva de vuelo previa y una tarjeta de crédito válida, adquirir los billetes aéreos. Los billetes serán posteriormente enviados al cliente, o estarán listos para ser recogidos en el mostrador del aeropuerto antes de la salida del primer vuelo. Es necesario estar previamente registrado con un número de tarjeta de crédito válida para poder hacer compras de billetes, o bien proveerla en el momento de la compra. Además de los servicios de vuelo, el usuario podrá en cualquier momento leer, modificar o cancelar su propio registro, todo esto después de haber sido el usuario validado en el sistema.

## <span id="page-26-0"></span>**32.** *Puertos*

La Comisaría de Puertos de la ciudad tiene como labor básica gestionar el uso y mantenimiento de las instalaciones portuarias. Como responsabilidades principales se encuentran

- Registrar entradas de barcos: se valida que la notificación de arribo al puerto, enviada por el capitán del buque, cumpla con la normativa vigente
- Gestionar servicios a prestar al buque que llega al puerto
- Realizar mantenimiento de las instalaciones portuarias (plataformas de amarre, bodegas, etc)

Los servicios portuarios que se pueden brindar a los buques que lo soliciten son:

- Atraque (recoger las amarras de un buque, portarlas y fijarlas a los elementos dispuestos en los muelles). Se le designa un sector de amarre determinado: identificación de zona (alfanumérico), descripción de zona, ubicación dentro del puerto, alto y ancho de barco permitido.
- Carga/Descarga de mercaderías: se refiere a la coordinación/planificación ya que una empresa consignataria debe hacerse cargo del traslado a tierra de la mercadería.
- Almacén: implica reservar un lugar de depósito en función de la disponibilidad y grado de ocupación de los almacenes
- Suministro de combustible o "bunker" (combustible derivado del petróleo usado en motores marinos)

El servicio de atraque debe ser solicitado y brindado en forma obligatoria para cualquier barco que llega al puerto. Los demás servicios son opcionales según la necesidad de cada barco.

Se debe generar un mail de aviso para la empresa consignataria cuando corresponda.

Se genera un remito de notificación por cada uno de los servicios solicitados que se envía a Facturación Portuaria.

En la notificación de arribo al puerto se detallan los datos del buque (código internacional de identificación, nombre del buque, tamaño, bandera), fecha de llegada, capitán y los servicios que solicita.

Según el servicio que sea se deben definir las necesidades específicas de transporte, de personal necesario para el trabajo y de los contenedores a utilizar. Los medios de transporte pueden ser camiones de caja cerrada normal, de caja cerrada acondicionados y cisterna.

## **Parte 4**

<span id="page-28-0"></span>Sobre los siguientes dominios de problemas se podrá llevar a cabo: modelo de Objetos, modelo de Datos y mapeo entre ambos modelos.

Estos enunciados han formado parte de evaluaciones de asignaturas del equipo docente que ha compilado esta guía.

## <span id="page-28-1"></span>**33.** *Servicio de atención al automotor*

Nos han contratado para realizar un Sistema para una cadena de Servicio de Atención al Automotor. En particular, en esta etapa nos encargaremos del modelado del pre-diagnóstico y de las preguntas que deberán contestar las personas propietarias de los vehículos cuando solicitan un turno a través de la Web. Este pre-diagnóstico servirá para que la empresa busque al personal mecánico más adecuado para resolver el problema.

Las preguntas que se pueden realizar son de diferente naturaleza, por ejemplo:

- Seleccione qué tipo de vehículo tiene (Auto, Camioneta, Pickup, etc.)
- ¿De qué marca es? Seleccione la que corresponda.
- ¿Qué modelo es? Seleccione el que corresponda.
- ¿De qué año es?
- ¿Cuáles de los siguientes problemas presenta? Seleccione los que corresponda.
- Describa, brevemente, los problemas que presenta con sus propias palabras.
- ¿Es la primera vez que solicita asistencia por estos problemas?

Una vez que la persona conteste estas preguntas con los datos que se le solicite de su vehículo, el Sistema deberá generar un pre-diagnóstico. El pre-diagnóstico deberá contar con ciertas secciones, cada una de las cuales tendrá un nombre y la descripción que será formada por algunas respuestas brindadas a las preguntas anteriores.

Además, se debe poder exportar el pre-diagnóstico a PDF y/o enviar el detalle actualmente por WhatsApp.

Tenga en cuenta que:

- Se debe poder agregar, modificar o quitar preguntas.
- Se debe permitir dar de alta, modificar o eliminar secciones del pre-diagnóstico.

## <span id="page-29-0"></span>**34.** *Cine Tinder*

Se desea desarrollar un sistema para conectar personas que asisten a un cine de una localidad provincial. El público objetivo es todo asistente a las salas del cine y que tengan interés en conectarse con otras personas.

Una persona podrá registrarse en el sistema y conectar con personas que poseen intereses similares. Los intereses consistirán en un conjunto de etiquetas/tags que una persona podrá asociar a su perfil. Las etiquetas podrán contener otras etiquetas: por ejemplo el interés "Películas de Superhéroes" puede tener como subetiquetas a "Marvel" y "DC" y a la vez estar contenida en "Películas".

El administrador del cine podrá cargar las películas de la cartelera semanal (la cartelera se renueva semanalmente) y los horarios de las funciones de cada película y la sala en que se ofrecen en cada horario.

Un usuario podrá indicar que asistirá a una determinada función y podrá ver las personas que asistirán a dicha función y que coincidan en intereses. Esta visualización de las personas se habilitará sólo 24 horas antes del horario de la función.

## **Fidelización**

CINE-TINDER cuenta con un esquema de fidelización en el cual cada usuario contará con puntos que podrán canjear por premios. Los usuarios son catalogados en Usuarios Plata (aquellos que tienen de 0 a 75 puntos) o Usuarios Oro (cuando tiene entre 76 y 100 puntos).

## **Gratificación**

También cuenta con un esquema de gratificaciones a través del cual diariamente el sistema asignará aleatoriamente gratificaciones a una persona. Se desean registrar las gratificaciones asignadas y la fecha en la cual se asignaron.

## **Parte 5: Objetos y Patrones de Diseño**

<span id="page-30-0"></span>Sobre los siguientes dominios realizar el modelado de objetos. Aplicar patrones de diseño si se considera conveniente, justificando su utilización.

Estos enunciados han sido obtenidos a través de Internet para uso educativo y su autoría pertenece a los autores que corresponda.

## <span id="page-30-1"></span>**35.** *Café*

**Parte 1.** Nuestro negocio posee cuatro tipos de café: solo, mezcla, expresso y descafeinado. Se desea definir los métodos necesarios para obtener su costo y su descripción, además de los atributos requeridos para ello. Además se desea guardar el historial de los distintos cafés vendidos. Agregue las clases necesarias para esto.

**Parte 2.** ¿Cómo resolvería la situación cuando viene el cliente con nuevos pedidos? Un día quiere que al CafeSolo, le podamos agregar si queremos un poco de Moka, otro dia al cafe caféSolo quiere combinarlo con Moka pero además con Pimienta, y que el cliente elija, si quiere CafeSolo, CafeSolo con Moka, o CafeSolo con Moka y con Pimienta.

## <span id="page-30-2"></span>**36.** *TextView*

Sea una clase TextView que representa un componente GUI ventana de texto que es subclase de una clase Component raíz de la jerarquía de clases que representan componentes GUI. Queremos definir ventanas de texto con diferentes tipos de bordes (Plain, 3D, Fancy) y barras de desplazamiento (horizontal, vertical). La clase TextView tiene un método dibujar entre otros.

## <span id="page-30-3"></span>**37.** *Historial*

Se solicita crear un historial de los eventos ejecutados por 3 usuarios del sistema. Estos eventos se generan cada vez que alguno de los usuarios presiona un botón determinado en un panel de opciones. Este historial debe contener la fecha y hora de ejecución del evento, además del usuario y opción presionada.

## <span id="page-30-4"></span>**38.** *Alarma Doméstica*

Existe un sistema de alarma doméstica que suena cuando hay peligro de incendio. Para detectar esa situación, toma la temperatura para una cierta "x" cantidad de minutos y la guarda. Si dicha temperatura supera los 60 ºC entonces la alarma suena.

El dispositivo físico (alarma real) se manipula por medio de un puerto especificado y hay más de 1 dispositivo de este tipo.

Posee un SENSOR que realiza las lecturas y las informa a la alarma correspondiente cuando la temperatura es demasiado elevada. La alarma recibe el aviso y suena.

En el hogar además, se instalan Rociadores, uno en cada habitación, que al igual que las alarmas, se activan por temperatura, pero a un nivel más alto (65ºC).

También se avisa a la estación de bomberos, por vía de algún dispositivo de comunicación, como un modem, que llama a la estación de bomberos y avisa.

Es el mismo SENSOR el que maneja las alarmas y los rociadores y además avisa a los bomberos.

Se plantea la siguiente solución posible al sistema:

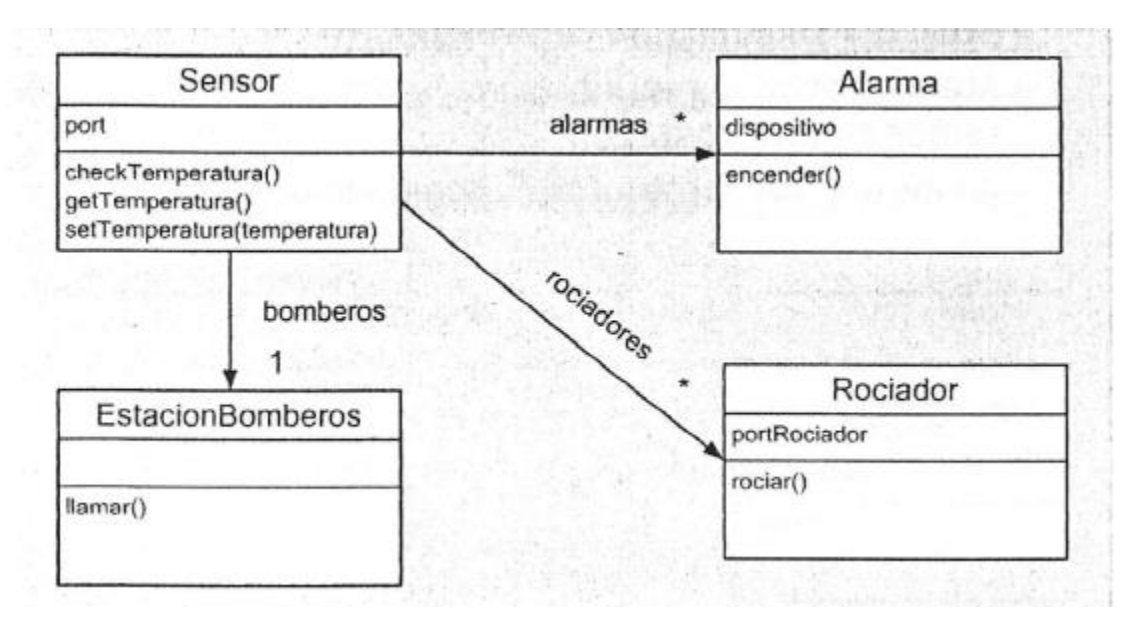

- 1) ¿Qué problemas trae ésta solución planteada? ¿Qué pasa con el SENSOR?
- 2) ¿Qué pasaría en el modelo anterior si se quisiera agregar un/os nuevo/s dispositivo/s a la aplicación?
- 3) ¿Qué solución se puede proponer a partir de la utilización de Patrones, para que en el Modelo el SENSOR de temperatura sólo se dedique a su tarea (sensar la temperatura y guardarla), con el agregado de informar ante cualquier cambio en dicha temperatura. Las alarmas, los rociadores y demás objetos interesados ó posibles a agregar, obtienen la temperatura y realizan las verificaciones necesarias para determinar si se activarán o no?

## <span id="page-32-0"></span>**39.** *Juego interactivo*

Supuesto que se esté desarrollando un juego interactivo que permite al usuario interactuar con personajes que juegan ciertos roles. Se desea incorporar al juego una facilidad para crear nuevos personajes que se añaden al conjunto de personajes predefinidos. En el juego, todos los personajes serán instancias de un pequeño conjunto de clases tales como Heroe, Villano, Principe o Monstruo. Cada clase tiene una serie de atributos como nombre, imagen, altura, peso, inteligencia, habilidades, etc. y según sus valores, una instancia de la clase representa a un personaje u otro, por ejemplo podemos tener los personajes príncipe bobo o un príncipe listo, o monstruo bueno o monstruo malo. Diseña una solución basada en patrones que permita al usuario crear nuevos personajes y seleccionar para cada sesión del juego personajes de una colección de personajes creados. Escribe el código de los métodos del catálogo de personajes que permiten añadir un nuevo personaje a la colección y seleccionar un personaje para jugar.

## <span id="page-32-1"></span>**40.** *Correo electrónico*

Sea un conjunto de clases que permiten la creación y envío de mensajes de correo electrónico y que entre otras incluye clases que representan el cuerpo del mensaje, los anexos, la cabecera, el mensaje, la firma digital y una clase encargada de enviar el mensaje. El código cliente debe interactuar con instancias de todas estas clases para el manejo de los mensajes, por lo que debe conocer en qué orden se crean esas instancias; cómo colaboran esas instancias para obtener la funcionalidad deseada y cuáles son las relaciones entre las clases. Idea una solución basada en algún patrón tal que se reduzcan las dependencias del código cliente con esas clases y se reduzca la complejidad de dicho código cliente para crear y enviar mensajes. Dibuja el diagrama de clases que refleje la solución e indica qué patrón has utilizado.

## <span id="page-32-2"></span>**41.** *Librería de clases*

Supuesto que se está construyendo una librería de clases para representar componentes GUI, se ha decidido que en vez de que un programador defina la posición de los componentes GUI (*Button*, *List*, *Dialog*,..) sobre una ventana, se incluyan manejadores de disposición de componentes (*layout manager*), cada uno de los cuales distribuye un conjunto dado de componentes gráficos de acuerdo a algún esquema de distribución: horizontalmente, verticalmente, en varias filas, en forma de una matriz, etcétera. Debe ser posible cambiar en tiempo de ejecución la distribución elegida inicialmente. Supuesto que la clase JPanel es la que representa a un contenedor de componentes gráficos, diseña una solución para introducir en la librería los manejadores de disposición.

- a) Dibujar el diagrama de clases que refleje la solución e indicar qué patrón has utilizado.
- b) Nos han solicitado realizar algunos cambios sobre el contenedor JPanel debiendo incorporar sobre el mismo dos indicadores: el primero es una imagen en forma de

candado que se visualizará en la parte superior de la pantalla cuando el usuario no tenga habilitada la edición de los componentes de la interfaz y el segundo es un signo de interrogación que se visualizará cuando el usuario tenga los permisos apropiados para la edición, pero no aún no ha validado su certificado de seguridad.

## <span id="page-33-0"></span>**42.** *Tamagotchi*

Modelar una mascota virtual, del estilo Tamagotchi, de manera que yo pueda usarla para:

- Pedirle que coma
- Pedirle que juegue
- Preguntarle si puede jugar

También hay que poder conocer qué tan contenta está la mascota, que es un número entero mayor o igual que 0, donde a mayor nivel, más contenta está la mascota. Una mascota puede estar aburrida, hambrienta o contenta; y su comportamiento depende de en estado está estado está esté.

Cuando una mascota come, pasa lo siguiente

- Si está hambrienta, se pone contenta.
- Si está contenta, su nivel se incrementa en una unidad.
- Si está aburrida, y hace más de 80 minutos que está aburrida, entonces se pone contenta.
- Si está aburrida desde hace 80 minutos o menos, entonces no le pasa nada, no cambia nada.

Cuando una mascota juega, pasa lo siguiente

- Si está contenta, su nivel se incrementa en dos unidades.
- Si está aburrida, se pone contenta.
- No produce ningún efecto jugar con la mascota si esta hambrienta.

Una mascota puede jugar si está contenta o aburrida, si está hambrienta no.

No se puede consultar de ninguna manera el estado actual de la mascota. Esto quiere decir que está prohibido hacer comparaciones del tipo estado.equals("contento") o cualquiera similar utilizando mensajes especiales.

## <span id="page-33-1"></span>**43.** *Servicio de Emergencias*

El Servicio de Emergencias Sanitarias está organizado en una jerarquía de base. Algunas de estas bases realmente disponen de personal y ambulancia, mientras que son "unidades administrativas" que agrupan un conjunto de bases.

Para cada base, interesa modelar los siguientes datos:

- nombre de la base,

- número de ambulancias, que en el caso de las bases compuestas es la suma de las ambulancias disponibles en las bases que las componen en ese momento,

- tiempo medio de asistencia, que en el caso de las bases compuestas es la media de los tiempos medios de asistencia registrados en las bases que las componen en ese momento

Elaborar un diseño que permita modelar adecuadamente esta situación.

#### <span id="page-34-0"></span>**44.** *Batería*

Disponemos de una clase Batería que modela el funcionamiento de la batería de una computadora portátil. Esta clase tienen ciertas características que monitorizan el estado:

- conectado: boolean (¿la batería está conectada?)
- cargando: boolean (¿la batería está cargando?)
- carga: integer (en tanto por ciento)
- tiempo: integer (minutos restantes estimados)

Además posee un método sin código denominado notifica que es invocado por los métodos privados cada vez que éstos cambian el estado del objeto.

Se desea elaborar dos observadores capaces de informar sobre el estado de la batería, indicando el tiempo restante o el tanto por ciento de carga respectivamente.

Elaborar un diseño adecuado a estos propósitos utilizando el patrón Observer.

## <span id="page-34-1"></span>**45.** *Venta de PC*

En una aplicación de venta y configuración de PC se considera una PC como la suma de varios componentes (una unidad central y varios elementos periféricos). El mínimo imprescindible para que se considere una PC es la unidad central, un dispositivo de entrada y otro de salida, pero pueden añadirse todos los que deseemos ofertar o que nos pidan los clientes. Para crearlo habrá que dar esos componentes mínimos y se puede modificar la configuración en cualquier momento añadiendo, quitando o cambiando exclusivamente periféricos. Por último, el precio de venta del ordenador es la suma de sus componentes.

Todos los componentes tienen información sobre el nombre del fabricante, el modelo y el precio de venta, que cambia con frecuencia.

Los dispositivos de entrada que manejamos actualmente son el teclado, el mouse y la tableta gráfica. En todos los casos necesitamos saber el tipo de conector que utiliza y los puertos válidos.

Los dispositivos de salida de que disponemos son las pantallas y las impresoras (de inyección y laser). También tenemos que saber los puertos válidos. Además para las impresoras necesitamos saber el tipo de cartucho o tóner utilizado y el número de páginas impresas desde el último cambio de tóner (sólo para impresoras laser).

Por último tenemos un dispositivo especial, la pantalla táctil, que sirve de dispositivo de entrada y de salida simultáneamente.

Diseñe las clases y relaciones que representen una solución adecuada para este problema.

## <span id="page-35-0"></span>**46.** *Empresa*

Una empresa se organiza en una jerarquía de unidades de negocio. Para este caso, de la empresa nos interesa el presidente, su CUIT y la dirección postal, mientras que de cada unidad de negocio nos interesa el gerente, el número de empleados, los beneficios brutos del último trimestre, la inversión en edificios y el número medio de contratos realizados por semana.

Además una unidad de negocio puede estar formada por varias unidades de negocio. En este caso, empleados, beneficios e inversores se obtienen como la suma de los datos correspondientes a las unidades de negocio que la componen, mientras que el número medio de contratos es la media de los números medios de estas unidades de negocio.

## <span id="page-35-1"></span>**47.** *Ascensor*

Diseñe una solución que simule el funcionamiento de un ascensor sin memoria. El ascensor debe tener como características si está parado (booleano) y el piso actual (integer). Además la clase Ascensor tendrá un método mover\_a (piso), además de procedimientos privados que permiten mover\_arriba y mover\_abajo un piso cada vez, de modo que cuando el ascensor esté en el piso -1 y recibe el mensaje mover\_a(3), la implementación implique 4 llamadas a mover\_arriba.

Se necesitan cuatro tipos de paneles:

El panel interno tendrá tantos botones como pisos y mostrará tantos botones como pisos y mostrará en cada momento el piso en que se encuentra el ascensor. El procedimiento que simule la pulsación será mover\_a.

El panel externo, del que habrá tantos ejemplares como pisos. Tendrá un botón para llamar al ascensor y un testigo luminoso que indique si el ascensor está en movimiento. El procedimiento llamar\_ascensor simulará la pulsación del botón.

El panel de control, situado fuera del ascensor, que dispone de botones de llamada para cada piso, testigo luminoso de movimiento y muestra el piso en que se encuentra el ascensor en cada momento.

Es importante que ambos tipos de paneles reflejen siempre la información actualizada.

## <span id="page-36-0"></span>**48.** *Reloj*

Diseñe un sistema que muestre la hora en distintas ciudades. Para ello se utilizará una clase Reloj que almacena internamente la fecha y hora del sistema local y otra clase Hora\_En que se encarga de mostrar la hora local en cierto lugar del mundo, determinado en el momento de creación. La información aparecerá en pantalla cada vez que se actualice la hora, con el siguiente formato "Buenos Aires, 20:10:15".

La clase Aplicación creará una instancia de la clase Reloj y tantas instancias de Hora En como se desee. Para ello habrá que indicar la ciudad y la diferencia horaria. La clase Aplicación simulará el paso del tiempo enviando el mensaje poner\_en\_hora a la instancia de Reloj de forma continua.

## <span id="page-36-1"></span>**49.** *Mobiliario*

Una empresa de mobiliario modular realiza ventas de varios tipos de elementos. Los elementos pueden ser piezas simples o grupos de elementos que forman un kit, con lo que un kit es un grupo de elementos de cualquiera de los dos tipos.

Para cada tipo de elemento simple existe una clase definida que lo modela, heredera de la clase Elemento que dispone de características como precio y código; sin embargo no existe en el sistema ninguna clase que modele el kit.

Elabore el diagrama de clases de un sistema que permita la gestión de los elementos que vende la empresa, considerando que cada kit tendrá un código numérico propio, y que el precio de un kit se calcula como la suma de los precios de sus elementos, pero con un descuento del 10%.

## <span id="page-36-2"></span>**50.** *Ficheros*

Deseamos modelar los ficheros del sistema operativo. Sobre los ficheros normales almacenaremos su nombre y tamaño (que consideraremos fijado en tiempo de creación, pero variable). Sobre los "links" almacenaremos el nombre, pero su tamaño será en todo momento el tamaño del fichero directorio o "link" a que están conectados. Sobre los directorios guardaremos su nombre, mientras que su tamaño será la suma de los tamaños de los ficheros que contiene. Los directorios se crean vacíos pero se les pueden añadir otros ficheros en cualquier momento.

Considerando que la estructura de directorios no tiene un nivel de profundidad máxima, elaborar el diseño adecuado para este problema.

## <span id="page-37-0"></span>**51.** *Iterador*

Elaborar un iterador que permita recorrer un vector tanto en sentido ascendente como en sentido descendente. Es importante elaborar un diseño que permita extender la implementación a iteradores del mismo tipo útiles para recorrer listas ligadas u otro tipo de estructuras.

## <span id="page-37-1"></span>**52.** *Taller mecánico*

La facturación de un taller mecánico requiere de un conjunto de clases que modelen las piezas que se utilizan en una reparación. Sobre cada pieza se debe reflejar su número de pieza, su nombre, su precio y el tiempo de mano de obra que se facturará por su instalación.

Para ciertas reparaciones se utilizan conjuntos de piezas denominados kits (aceite, tapa y filtro de aceite para un cambio de aceite). Los kits tienen su propio número, nombre y tiempo de mano de obra, pero su precio resulta de la suma de los precios de las piezas que lo componen menos un 10% de descuento.

Considerando que nombre y número de pieza son muy estables, el precio de las piezas se actualiza con frecuencia y que las piezas que componen un kit pueden ser a su vez un kit, elaborar el diagrama de clases.

## <span id="page-37-2"></span>**53.** *Cosméticos*

Una empresa que comercializa cosméticos utiliza un conjunto de clases heredadas de la clase interfaz Producto para modelar los productos de su catálogo. En la clase producto encontramos los siguientes atributos: nombre, precio, referencia y si es un producto marcado para venta en farmacia.

Ahora la empresa va a incorporar lotes de productos como elemento promocional. Un lote, que tiene su propio nombre y referencia, está formado por un grupo de productos. Su precio se obtiene como la suma de los precios de los productos que lo componente con un descuento específico del lote, que puede cambiar con frecuencia. Dado el carácter promocional de los lotes, es frecuente que cambien de composición o que un lote esté formado por varios lotes y/o productos individuales. También es frecuente que los productos cambien de precio. Por restricciones legales, un lote no puede contener ningún producto marcado para venta en farmacias.

## <span id="page-38-0"></span>**54.** *Sistema educativo*

Con la entrada en vigor del nuevo sistema educativo, el viejo profesor tiene que cambiar la forma de calificar sus asignaturas. Ahora conviven asignaturas con un solo examen final con asignaturas con una multitud de pruebas, tanto pruebas simples como pruebas formadas por varias pruebas de diversos tipos.

Para cada prueba, el viejo profesor desea mantener un registro por alumno, con la nota máxima posible y la nota del alumno (la nota mínima siempre es cero) además de una cadena de caracteres que identifica la prueba y una marca que indique si la prueba ha concluido o no.

La nota (tanto máxima como del alumno) de algunas de las pruebas formadas por varias pruebas se calcula como la suma de las pruebas que la componen, pero en otras es el resultado de calcular la media de esas pruebas. Evidentemente una prueba no ha concluido hasta que no lo hacen todas las que la componen, y sólo en ese caso se puede calcular la nota.

## <span id="page-38-1"></span>**55.** *Intereses bancarios*

Se busca resolver el problema del cálculo de los intereses bancarios tanto para las tarjetas de crédito como para las cuentas que puedan tener los clientes en el Banco.

Para ello el banco cobra un 5% de aumento mensual en el interés de la tarjeta de crédito y descuenta un 1% mensual sobre el monto total de la cuenta corriente y caja de ahorro.

## <span id="page-38-2"></span>**56.** *Manejo de stock*

Una empresa debe obtener los productos que vende. Para eso debe sacarlos del stock; y si no hay stock, mandarlos a construir. Para construir productos, debe conseguir componentes, que también se sacan del stock o se construyen (si no hay stock). A la vez esos componentes pueden estar compuestos por otros componentes, y asi sucesivamente, hasta que el último componente es considerado materia prima. La materia prima, la empresa la compra, no la construye. Se conoce de los componentes compuestos y productos finales la lista de componentes y cantidades que se requiere para su construcción.

Por ejemplo, para construir un auto, necesito:

- 1 volante
- 1 motor
- 4 puertas, donde cada una necesita
	- o 1 vidrio
	- $\circ$  1 chapa, que a su vez requiere
		- 2 moldes de aluminio
- 2 moldes de zinc
- 1 molde de tungsteno
- 1 carrocería
- 4 asientos

**Nota**: Hay un objeto fábrica que tiene que tiene que entender el mensaje

public void reservar(productoFinal)

- $\triangleright$  Debe reservar (descontar del stock) el producto final, en caso de que éste no existiese debe reservar todos los componentes que necesita, y los que no tenga, fabricarlos.
- ➢ Debe quedar claro qué componentes se reservaron y cuáles se fabricaron.
- $\triangleright$  Si no hay stock del producto final y no hay stock de alguno de los elementos que hacen falta para su construcción, no se debe construir ni reservar nada.

#### **Notificaciones al manejo de stock**

Cada producto define

- la cantidad mínima
- y máxima del stock a almacenar
- y cuál es el punto de pedido, que es la cantidad que va a pedir cada vez que compre.

Cuando sale del depósito un componente/materia prima

- debe generarse un pedido de compra si el producto bajó por sobre su stock mínimo. Para ello se registra el producto y la cantidad a pedir. Luego el departamento de Compras toma esta información y arma la nota de compra en base a la cotización del proveedor (lo que hace el Departamento de Compras está fuera de alcance del ejercicio)
- algunos productos al bajar el stock mínimo generan un log de auditoría con fecha, producto y el alerta de que bajó el stock mínimo (marcado como un string que contiene un mensaje representativo para el usuario). Esto varía mes a mes según la balanza comercial de nuestro país, lo que se pide es que el sistema se adapte rápidamente a este requerimiento.
- para algunos productos nos interesa enviar un mail si un determinado producto tuvo una salida de más de x unidades. No se pide implementar el envío de mail propiamente dicho sino asegurar que haya un objeto responsable de esto y que tenga toda la información disponible.
- es posible que en un futuro se agreguen nuevos "interesados" en hacer algo cuando haya una salida de stock.

Adicionalmente, cuando ingresa mercadería:

- algunos productos registran en el log de auditoría cuando dejan de estar por debajo del stock mínimo. *Ejemplo*: si el stock mínimo del producto "Válvula cilíndrica de amonio" es de 10 unidades y hay actualmente 7 unidades, al ingresar 5 unidades al stock pasa a tener 12 unidades > 10, si se definió que interesa loguear este evento debe generar un registro de log de auditoría con fecha de hoy, el producto correspondiente y una descripción representativa.
- otros productos avisan cuando al ingresar mercadería exceden el stock máximo posible. Ejemplo: si el producto "Válvula cilíndrica de amonio" tiene un stock máximo de 20 unidades, había 18 unidades e ingresan 3 piezas más, si se definió que interesa loguear este evento debe imprimir por consola el producto y el mensaje correspondiente.
- es posible que en un futuro se agreguen nuevos "interesados" en hacer algo cuando haya una entrada de stock.

## <span id="page-40-0"></span>**57.** *Encargado de bar*

Imaginemos que existe un encargado de un bar, en donde se sirve: Café, Té y Chocolate. Como este señor, está solo en el despacho de bebidas, necesita tener organizarse, entonces mínimamente ha realizado distintos procedimientos para preparar y servir, ya sea un té, un café o un chocolate.

Para el Café Hervir el agua, agregar café, Poner el café en un pocillo, Agregar azúcar, llevar al Cliente.

Para el Té Hervir el agua, Disponer de una bolsa de Té, Verter el té en una taza, Agregar azúcar y limón, llevar al Cliente.

Para el Chocolate Hervir leche, poner barra Chocolate en taza, Volcar leche hervida en taza, Agregar azúcar, llevar al Cliente

## <span id="page-40-1"></span>**58.** *Sucursales*

El banco posee varias sucursales y utilizaremos los patrones de diseño para la creación de las mismas. Comenzaremos por las oficinas que serán parte de las sucursales:

Hay 3 tipos de Oficinas:

a) Oficina Standard, sin ventanas, con 4 escritorios y entran hasta 4 personas.

b) Oficina Gerencial, con 1 ventana, 2 escritorios y entran hasta 2 personas ya que está pensada para el gerente y una secretaria.

c) Oficina de Seguridad, con 1 ventana, entran hasta 3 personas y tienen 1 escritorio.

Haga una clase llamada Oficina, con los siguientes atributos: int cantidadEscritorios, boolean tiene ventana, int cantidadMaximaPersonas

## <span id="page-41-0"></span>**59.** *Sucursales 2*

Para crear las sucursales se decide seguir la siguiente estructura. Hay 3 tipos de sucursales:

A) Sucursal Capital: Oficinas gerenciales: 3. Oficinas de seguridad: 2. Oficinas estándar: 6. Cantidad de mostradores para atención al público: 3. Cantidad de cajeros automáticos disponibles: 4.

B) Sucursal Gran Bs As: Oficinas gerenciales: 2. Oficinas de seguridad: 3. Oficinas estándar: 5. Cantidad de mostradores para atención al público: 2. Cantidad de cajeros automáticos disponibles: 2.

C) Sucursal Interior: Oficinas gerenciales: 1. Oficinas de seguridad: 1. Oficinas estándar: 4. Cantidad de mostradores para atención al público: 2. Cantidad de cajeros automáticos disponibles: 1.

Para esto Ud. debe crear la clase Sucursal con los siguientes atributos: private int cantidadMostradores; private int cantidadCajeros; private ArrayList <Oficina> oficinasGerenciales; private ArrayList <Oficina> oficinasSeguridad; private ArrayList <Oficina> oficinasStandard;

<span id="page-41-1"></span>En la clase Banco deberá adicionar un atributo: ArrayList <Sucursal> sucursales.

## **60.** *Tarjeta de Crédito*

El banco se encuentra con el siguiente problema: una tarjeta de crédito puede tener 3 estados posibles: En Rojo, Normal, Inhabilitada.

Cuando un cliente quiera pagar con la tarjeta podrá hacerlo siempre y cuando el estado sea Normal, ya que si el estado fuese En Rojo, el límite es de \$ 1000 para retirar. En cambio, si la tarjeta estuviese inhabilitada no puede realizar el retiro del dinero.

Si busca establecer en la clase TarjetaDeCredito un método con la siguiente firma: public boolean puedeRetirar(int monto)

<span id="page-42-0"></span>Ud debe crear la clase TarjetaDeCredito y todas aquellas clases que crea correspondiente.

## **61.** *Morosos*

El Banco desea resolver el problema con los clientes morosos y para ello quiere informarse cada vez que una tarjeta de crédito es inhabilitada.

El banco debe ser informado con el número de y además se deberá crear un log (un archivo de texto) de manera automática con el número de tarjeta y la fecha.

## <span id="page-42-1"></span>**62.** *Librerias GUI*

Sea una librería de clases para construir interfaces de usuario que soporta varias plataformas (Motif, W32, GTK,..). En la librería hay una clase abstracta por cada tipo de componente GUI (Window, Button, List,..), cada una de las cuales tiene una subclase concreta para cada plataforma con la correspondiente implementación.

## <span id="page-42-2"></span>**63.** *TPV*

Sea una clase TPV que representa un terminal de punto de venta. Esta clase dispone de un método que calcula el precio total de una compra, lo que exige calcular los impuestos. Para el cálculo de impuestos la aplicación TPV puede emplear diferentes servicios externos de cálculo de impuestos, cada uno con su propia interfaz ¿Cómo se conseguiría que la clase TPV fuese independiente de servicio de cálculo de impuestos concretos?

## <span id="page-42-3"></span>**64.** *Conmutador*

Sea una clase ControladorAgua con métodos abrir y cerrar y una clase ControladorLuz con métodos encender y apagar, indica cómo podríamos utilizar alguno de los patrones de diseño estudiados para implementar una clase Conmutador que se encarga de activar o desactivar cualquier tipo de dispositivo, como los que controlan el agua y la luz en un invernadero, incorporando para ello los métodos activar y desactivar.

## <span id="page-42-4"></span>**65.** *Componente GUI*

Se desea crear una clase que represente un componente GUI para visualizar datos en forma de tabla de dos dimensiones. Para que sea reutilizable esta clase se debe implementar considerando la posibilidad de visualizar datos de cualquier fuente, por ejemplo un array bidimensional o una consulta sobre una base de datos relacional. Describe una solución basada en alguno de los

patrones discutidos en clase. Si el patrón admite una solución basada en la herencia y otra en la composición, describe las dos alternativas a través de los correspondientes diagramas de clase.

## <span id="page-43-0"></span>**66.** *Accesos*

Un ordenador de cierta universidad tiene varios servicios ejecutándose como demonios sobre determinados puertos. Se desea acceder a esos servicios desde máquinas cliente remotas como si fuesen objetos locales. ¿Cómo se puede conseguir este acceso? Describe el patrón utilizado.

## <span id="page-43-1"></span>**67.** *TPV2*

Sea una empresa que desarrolla sistemas software de terminal de punto de venta, TPV. Estos sistemas deben permitir la conexión a ordenadores remotos para procesar los pagos por tarjeta de crédito. Cada comercio podrá utilizar diferentes servicios externos de autorización de pago para distintos tipo de tarjeta (uno para VISA, otro para MasterCard, etc.) cada una de las cuales tiene su propia API. El tipo de compañía de crédito se puede deducir del código de la tarjeta (si empieza por 5 es una MasterCard, por 4 una VISA, etc.). Cada comercio tiene un identificador dependiendo del tipo de tarjeta que debe enviarse con la solicitud de pago.

- a) Diseña una solución para que el sistema TPV pueda interactuar con diferentes sistemas externos de autorización de pago utilizando patrones de diseño. ¿Es conveniente el empleo de algún patrón de creación?
- b) Muestra la colaboración entre objetos para confirmar o denegar la autorización de un pago, se inicia la colaboración enviándose un mensaje autorizar() sobre una instancia de Pago; el sistema externo puede aparecer como una instancia de una clase denominada SAP, al crear un pago se asocia a una instancia de la clase Tarjeta.

## <span id="page-43-2"></span>**68.** *Vector*

Sea una clase Java con utilidades para manejar objetos Vector llamada VectorUtilidades que tiene un método copy que dado un vector crea un nuevo vector con los elementos que satisfacen cierto criterio. Para ello, asume que todos los objetos almacenados en el vector implementan la interfaz Copiable que tiene el método esCopiable. Sea una clase Documento que no implementa la interfaz Copiable pero tiene un método llamado esValido que puede actuar como filtro para comprobar si es o no copiable, ¿muestra cómo se podría hacer una copia de objetos Documento aplicando copy pero sin modificar la clase Documento, aplicando algún patrón?

## <span id="page-43-3"></span>**69.** *NASDAQ*

Sea una aplicación bursátil que sigue a lo largo del día el valor de las acciones que cotizan en el NASDAQ. Dentro de la aplicación la clase Accion representa a las acciones y tiene un atributo precio que cambia a lo largo del día. Las clases DisplayAccion y GrafoAccion son las encargadas de visualizar de forma textual y gráfica, respectivamente, la evolución del precio de las acciones. Diseña y describe una solución para la comunicación entre la clase Accion y las clases

DisplayAccion y GrafoAccion.

## <span id="page-44-0"></span>**70.** *Gestor de tareas*

Se desea escribir una clase GestorTareas que incluya un método que ejecute un conjunto de tareas, aplicando métodos sobre ciertos objetos que puede ser instancias de cualquier clase, por ejemplo que ejecute una operación para calcular *n* términos de la serie de Fibonacci o visualizar la hora en una ventana. Se desea que la clase no conozca los detalles de estas operaciones (no debe conocer el nombre del método) ni los objetos sobre los que se aplican. Esto es, se quiere desacoplar la clase GestorTareas de las clases que realmente proporcionan el comportamiento que corresponde a una tarea. ¿Qué patrón utilizarías para diseñar una solución? Describe el diseño mediante un diagrama de clases.

## <span id="page-44-1"></span>**71.** *Aplicación financiera*

Supuesto que estamos desarrollando una aplicación financiera, se ha decidido emplear el patrón *Composite*, puesto que existen diferentes valores elementales (acciones, bonos, futuros, fondos,..) y valores compuestos (carteras de valores, cuentas,..).

a) Muestra cómo utilizar el patrón *Visitor* para realizar diferentes operaciones sobre un valor compuesto, tales como calcular su precio u obtener información fiscal anual. Muestra la estructura y colaboración del patrón.

b) ¿Qué beneficios se obtienen al aplicar el patrón *Visitor*? ¿Por qué la jerarquía de clases que representa los elementos sobre los que se opera debería ser estable?

## <span id="page-44-2"></span>**72.** *Gateway email*

Sea una aplicación *"gateway email"* que recibe mensajes de correo electrónico en formato MIME y debe transmitirlos a diferentes sistemas e-mail en diferentes formatos. Por tanto, la aplicación debe transformar cada mensaje de entrada en formato MIME en un mensaje de salida en otro formato (MAPI, PROFS,..). Existe una clase MIMEMsg que representa un mensaje MIME y una clase MessageManager que se encarga de la recepción de mensajes MIME y su reenvío en otro formato. Esta clase tiene un método receive() con la siguiente estructura:

public void receive (MIMEMsg m) {

"código encargado de traducir *m* a otro formato creando un nuevo mensaje *outMsg*"

outMsg.send()

}

Idea un diseño para generar los mensajes en un nuevo formato, indicando el patrón utilizado. Describe la solución, dibujando el diagrama de clases con todas las clases involucradas y explicando cómo se realiza la conversión.

peer = Toolkit.getToolkit.createButton(this);

a) Identifica qué patrones hay involucrados en el diseño de clases descrito, explicando la utilidad de cada uno de ellos en este caso (Sugerencia: para cada patrón, piensa que sucedería caso de no utilizarse). Dibuja el correspondiente diagrama de clases identificando cada patrón.

b) ¿Es equivalente el diseño anterior a un diseño basado en la aplicación del patrón Factoría Abstracta para crear los componentes GUI?

## <span id="page-45-0"></span>**73.** *Circuitos*

Sea una herramienta para diseño y simulación de circuitos digitales que proporciona una paleta con elementos tales como puertas, diodos, interruptores, flip-flop,.., y que permite construir circuitos a partir de ellos. Los circuitos construidos por el usuario pueden ser añadidos a la paleta para ser utilizados directamente en la construcción de nuevos circuitos. Diseña una solución basada en patrones para el mecanismo de crear instancias de un nuevo circuito añadido a la paleta, describiendo la estructura de clases propuesta.

## <span id="page-45-1"></span>**74.** *Familia de productos*

En un sistema bancario existen diferentes familias de productos con características distintas. Están asociados a varios tipos de cuenta que dependen del tipo de cliente que las abra:

- Cuenta joven, para clientes menores a 25 años
- Cuenta 10, para clientes entre 26 y 65 años y con nómina domiciliada
- Cuenta Oro, para mayores de 65 años con pensión
- Cuenta Estándar, para clientes que no encajan en las anteriores

Las características de los productos se resumen en la siguiente tabla:

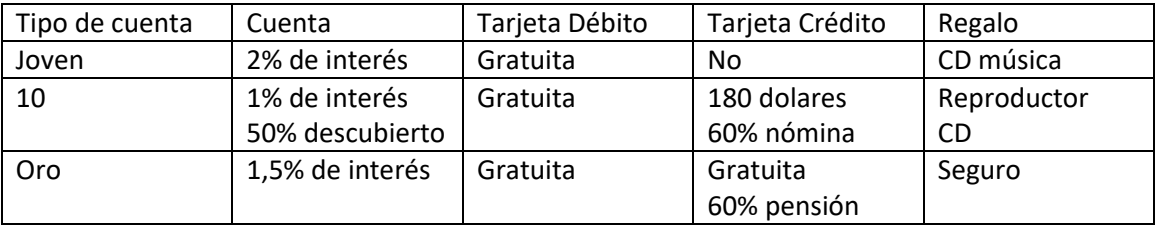

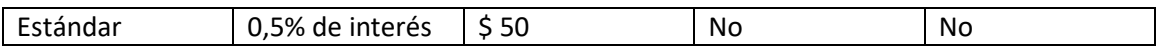

Tal y como se ve, aunque puede parecer que se ofrecen siempre los mismos productos, existen ciertas particularidades entre ellos que hacen que sean distintos, ciertas características que hacen que se construyan de manera distinta.

Representar el conjunto de productos mediante un diagrama de clases.

## <span id="page-46-0"></span>**75.** *Dispositivos*

Sea una compañía que fabrica dispositivos de seguridad (detectores de humo, sensores de movimiento, etc.) que ha creado una nueva línea de dispositivos capaces de enviar señales a una tarjeta de seguridad que puede ser instalada en la mayoría de ordenadores. La empresa debe crear el software que permita integrar la tarjeta en aplicaciones de seguridad. Diseña una solución basada en patrones que permita a dichas aplicaciones recibir notificaciones de la tarjeta de seguridad, con la única asunción que incluirán una o más clases con un método que será invocado cuando se reciba una notificación. Otro objetivo es que sea posible que las aplicaciones existentes puedan integrar la nueva tarjeta sin necesidad de modificaciones (que una instancia de una clase de una aplicación existente pueda recibir una notificación sin necesidad de modificarla). Muestra también cómo sería posible esto último.

## <span id="page-46-1"></span>**76.** *Transportes*

Una empresa dedicada al transporte de mercancías ofrece a sus clientes que elijan el transportista que va a hacer efectivo su envío. Cada transportista calcula el coste del envío de distintas maneras. Por ejemplo, el envío estándar establece una tarifa por kilo para los envíos locales y otra tarifa distinta para los envíos de larga distancia, mientras que otros transportistas, como UPS, FedEx, etc. pueden hacer el cálculo de la tarifa teniendo en cuenta solamente el peso del paquete o cualquier otra política distinta para llevar a cabo el mismo cálculo.

## <span id="page-46-2"></span>**77.** *Canicas*

La Federación Española de Canicas tiene un fichero con todas las personas que participan en sus actividades como directivos, árbitros y jugadores, pero tiene todas las fichas mezcladas en el mismo cajón. En un momento de lucidez deciden informatizar el sistema organizando a todos los participantes en equipos arbitrales, clubs, equipos de jugadores y equipos directivos.

Proponer, utilizando patrones de diseño, una manera uniforme de gestionar las fichas de todos los componentes de la reestructuración.

La Federación sospecha de algunos componentes de los equipos arbitrales, por lo que decide investigar si alguno de ellos es familiar de los componentes del Club "Los Fenix del gua", cuyo primer equipo gana sospechosamente demasiados partidos. Utilizando iteradores, definir dos posibles formas de control de los mismos para que la Federación pueda averiguar de manera sencilla dicha información.

## <span id="page-47-0"></span>**78.** *Red eléctrica*

La gestión de la red eléctrica se fundamenta en el control de las instalaciones eléctricas que la conforman. A fin de poder registrarlas, toda instalación dispone de un identificador cuyo formato puede variar según el tipo de instalación, la empresa propietaria o la legislación vigente.

Dada la relevancia de las instalaciones, y su influencia en todas las labores de distribución de energía, la compañía eléctrica ha contratado nuestros servicios para el desarrollo de una librería de clases que permita la gestión homogénea de las mismas.

Los requisitos impuestos por el cliente son:

• Las instalaciones se clasifican en alguno de los siguientes tipos:

a. Subestación. Desciende el nivel de potencia a Media Tensión. Identificadas mediante una combinación de tres letras denominada matrícula.

b. Centro de Transformación (desde ahora, CT). Convierte la energía de Media a Baja Tensión. Tiene un identificador numérico de seis dígitos.

c. Transformador (desde ahora, Trafo). Identificado mediante una matrícula de ocho dígitos.

La empresa dispone de participaciones en compañías eléctricas de otras latitudes, por lo que debe contemplar la posibilidad de modificaciones en las características de los identificadores.

• Las características de las instalaciones se representan utilizando los siguientes componentes:

a. Etiqueta. Determina el tipo de instalación mediante un literal.

b. Símbolo representativo. Caracteriza de manera inequívoca el tipo de instalación.

• Dependiendo de la aplicación que utilice la librería de clases los componentes pueden crearse en uno de los siguientes modos:

a. Texto. Utilizado por aplicaciones de gestión interesadas únicamente en los valores alfanuméricos que definen las características eléctricas de la instalación.

b. Gráfico. Pensado para aplicaciones desarrolladas en cliente pesado, permite una representación gráfica de la instalación.

El cliente ha expuesto su intención de ampliar estas categorías en el futuro definiendo, por ejemplo, modos para trabajar con cliente ligero o dispositivos móviles.

• La creación de las instalaciones deberá estar centralizada en un único punto a fin de facilitar labores de auditoría o control sobre el tipo y número de instalaciones utilizadas.

Tomando en consideración estos requisitos, se pide enumerar tres patrones de diseño que permitirían el desarrollo óptimo de la librería de clases y explicar brevemente el porqué de su elección.

## <span id="page-48-0"></span>**79.** *Nodos*

En un cierto tipo de grafo dirigido existen varios tipos de nodos: borrables a secas, borrables con propagación y no borrables. Cuando sobre un nodo del grafo se ejecuta la operación borrar(), pueden ocurrir varias cosas:

a) Si el nodo es no borrable, no pasa nada.

b) Si el nodo es borrable a secas, se elimina el nodo y todos los arcos que tengan el nodo borrado como origen o destino.

c) Si el nodo es borrable con propagación, se borra el nodo elimina el nodo y todos los arcos que tengan el nodo borrado como origen o destino, y se llama a la operación borrar() sobre todos los nodos accesibles desde el nodo antes de ejecutar la operación.

## <span id="page-48-1"></span>**80.** *Nodos 2*

En un cierto tipo de grafo dirigido existen nodos borrables a secas, borrables con propagación y no borrables. Además, e independientemente de que el nodo sea borrable y de cómo se borre, cada nodo puede o no admitir la operación add(Grafo g) que, en caso de tener implementación en el nodo, crea arcos desde el nodo sobre el que se ejecuta la operación hacia el nodo inicial de g (es decir, en cada grafo hay un nodo distinguido que llamamos inicial). Se pide diseñar un modelo de clases para este sistema utilizando algún o algunos patrones.

## <span id="page-48-2"></span>**81.** *Lista enlazada*

Los elementos de una lista enlazada pueden contener o bien enteros o bien más listas enlazadas. Diseñe un modelo de clases que responda a la operación suma y que saque por pantalla la suma de la lista sobre la que se ejecuta la operación.

## <span id="page-48-3"></span>**82.** *Biblioteca*

Una biblioteca tiene tres tipos de socios, cada uno de los cuales tiene ciertos derechos de préstamo:

a) Los profesores pueden llevarse prestados hasta 10 obras de cualquier tipo prestable, cada una de las cuales puede mantener durante un plazo máximo igual al periodo máximo de préstamo de la obra.

b) Los doctorandos pueden llevarse prestados hasta 5 obras de cualquier tipo prestable, cada una de las cuales puede mantener durante un tiempo máximo igual a la mitad del periodo máximo de préstamo de la obra.

c) Los alumnos pueden llevarse prestados hasta 3 obras de cualquier tipo prestable durante un máximo de 5 días.

Las obras no prestables pueden prestarse a profesores durante un tiempo máximo de 30 días siempre que el director de la biblioteca autorice su préstamo para ese profesor.

Las obras no prestables pueden prestarse a profesores durante un tiempo máximo de 15 días siembre que lo autorice el director de la biblioteca y se responsabilice un profesor.

Todo aquel que se retrase en la entrega de una obra quedará inhabilitado para llevarse obras en préstamo durante un tiempo igual al doble del tiempo de retraso.

Todos los tiempos se contabilizan en días hábiles.

## <span id="page-49-0"></span>**83.** *Tambo*

Una estancia ha solicitado el desarrollo de un sistema de información para tambos. El objetivo de la estancia es maximizar la producción lechera. Para ello se requiere un seguimiento de cada una de sus vacas.

En la estancia existen una determinada cantidad de tambos, cada uno de los cuales se identifica con un código y poseen un número variable de máquinas ordeñadoras, fija para cada tambo.

Además, la estancia cuenta con un grupo de empleados los cuales tienen asignado un número de legajo. De estos puede interesar conocer su nombre, fecha de ingreso a la estancia y fecha de asignación al tambo.

Cada año los propietarios de la estancia adquieren vacas, a las cuales les asignan un código y un tambo fijo durante toda su vida útil. Periódicamente cada vaca la revisa un empleado de la estancia y registra si está preñada o seca. Durante el año cada vaca puede estar seca, preñada o en período de lactancia. Si estuviera seca es importante registrar la cantidad de días que no ha sido ordeñada y en caso de estar preñada se requiere conocer la fecha en que se inició en dicha situación. Las vacas en período de lactancia se optado por no ordeñarlas.

## <span id="page-50-0"></span>**84.** *Mesas*

En la empresa Starbuzz Café, una mesa puede encontrarse en una de las siguientes situaciones:

- Libre: la mesa se encuentra disponible para cualquier cliente
- Ocupada: hay clientes en la mesa
- Reservada: la mesa se encuentra disponible para un determinado cliente

Cada mesa tiene asociada una comanda con todo el conjunto de productos que han sido solicitados por el cliente y que deberán ser facturados cuando el cliente así lo solicite.

En el caso de las mesas reservadas se desea guardar la información sobre las personas que han realizado la reserva registrando su nombre y apellido y un teléfono de contacto.

Resuelva:

- a) Realice el diagrama de clases correspondiente
- b) La empresa nos ha indicado que los clientes generalmente suelen querer modificar su ubicación en medio de la estadía en el café. Conociendo esto, ¿qué cambios puede significar en el diseño del diagrama de clases?

## <span id="page-50-1"></span>**85.** *Aviones*

Hace algunos años, tuvimos unos clientes para los cuales desarrollamos un sistema para vender boletos de avión por Internet. En ese entonces nos solicitaron que implementáramos la venta de asientos (que representan los pasajes o boletos). Ahora, estos clientes han vuelto, y nos piden soportar una nueva política de ventas.

Hasta el día de la fecha, los asientos podían estar o libres o vendidos (con un simple flag estaVendido bastaba), pero la nueva política introduce el concepto de reservas al negocio. La idea es que un usuario pueda reservar un asiento que se encuentre libre, en vez de comprarlo.

Además, se pide implementar las sobrereservas. Un usuario sobrereserva un asiento cuando este ya está reservado por otro. La ventaja de esto es que en caso de que se cancele o se pierda una reserva\*, el usuario que sobrereservó primero tendrá prioridad para comprar el asiento (y si este no lo desea, la posibilidad será del que le sigue). La cantidad de sobrereservas posibles sobre un asiento no está limitada.

En síntesis, las acciones a realizar con un asiento serían:

- Comprarlo
- Reservarlo
- **Sobrereservarlo**

• Desreservarlo

Con las siguientes consideraciones:

- Los asientos libres pueden comprarse o reservarse.
- Los asientos reservados pueden ser comprados por la primera persona que hizo la reserva, o ser sobrereservados por otra.
- Los asientos vendidos no pueden ser ni reservados ni vendidos. Tampoco se puede cancelar la venta.
- Cuando se produce la compra, se deben realizar una serie de acciones particulares
- En todo momento nos interesa saber quiénes son los usuarios que tienen reservado o sobrereservado al asiento.

Se pide la implementación de la venta y reserva de asientos respetando la nueva política de la empresa. La implementación de la caducidad de la reserva queda fuera del scope de este requerimiento.

## <span id="page-51-0"></span>**86.** *Combustible*

Actualmente se tiene un auto, el mismo puede tener 3 tipos de motores diferentes: Naftero, Diesel y a GNC (Gas Natural Comprimido), pero este último el GNC no posee los métodos de prender y apagar, sino de calentar y parar. Se requiere que el auto pueda utilizar cualquiera de estos motores indiferentemente.

## <span id="page-51-1"></span>**87.** *API*

Nuestro producto se comunica con la API de Twitter y con la API de Facebook para obtener la cantidad de visitas que ha tenido determinado mensaje cargado en cada una de las redes sociales. Para ello cada una de las compañías propietarias de las API disponibiliza un método getCantidadVisitas que posee como parámetro un número identificatorio del mensaje (el número puede ser distinto para Twitter y Facebook).

- a) Realizar el diagrama de clases correspondiente
- b) El inconveniente que ha surgido es que Twitter decidió modificar su API y en particular el método getCantidadVisitas, debiendo ahora enviarle como parámetro el identificador del mensaje, pero también un Id que representa al usuario que publicó dicho tweet. ¿Qué cambios implica en el diseño de clases?

## <span id="page-51-2"></span>**88.** *Tipos de motores*

Existen diversos tipos de motores. Queremos compartir funcionalidades (encender, acelerar y apagar), mediante la herencia creando una clase Motor, entre estos tipos de motores:

MotorComun, MotorEcologico y MotorElectrico. Pero el MotorElectrico, se comporta de una manera muy diferente que los otros. Para poderlo usar de la misma forma que los demás (con los mismos métodos), vamos a usar una clase adaptadora, que sirva de puente entre la clase padre "Motor" y la clase MotorElectrico, y que se encargue de traducir los métodos de la clase MotorElectrico a los métodos de clase Motor. Así el cliente podrá usar los motores sin diferenciarlos.

## <span id="page-52-0"></span>**89.** *Navegador*

El nuevo producto estrella de nuestra compañía es un navegador web y necesitamos competir con Google Chrome, que ha incorporado diversas extensiones que permiten abrir algunos tipos de documentos (como PDF, por ejemplo) directamente en el navegador. Así, nosotros buscamos superar a este navegador de Google permitiendo que se puedan abrir, en una primera instancia, documentos de Word, PDF, Visio o Photoshop (luego se incorporarán mayor cantidad de tipos de archivos). Realizar un diseño que permita resolver estos requerimientos.

## <span id="page-52-1"></span>**90.** *Equipos musicales*

Un negocio de venta de equipos musicales efectúa demostraciones del uso de sus distintos productos. Los productos se agrupan en familias según la tecnología en la que se basan, como por ejemplo la familia de equipos que utilizan compact disc (CD), o la familia de equipos basados en cinta magnética. Independientemente del caso, se supondrá que cada familia está compuesta por un medio en que se registra la música, un dispositivo que realiza el registro en el respectivo medio, y otro que la reproduce.

Si estos productos ofrecieran a sus usuarios la misma interfaz, un cliente podría realizar el mismo proceso de prueba de productos en cualquiera de las familias. Por ejemplo, podría registrar una canción utilizando el dispositivo de grabación, para luego es-cucharlo en el dispositivo de reproducción. Sólo deberíamos asegurarnos que los productos sean compatibles entre sí, esto es, que todos ellos pertenezcan a una misma familia. El problema consiste en la definición de un mecanismo que permita al cliente crear y utilizar familias completas de productos, sin tener conocimiento de cuáles son los integrantes concretos de la familia.

## <span id="page-52-2"></span>**91.** *Laberinto*

Se desea dibujar un laberinto que contiene diferentes habitaciones (cada una de ellas con una puerta). Este laberinto será utilizado en un juego de acción en el cual existirá una cantidad limitada de laberintos diferentes.

## <span id="page-53-0"></span>**92.** *Futbol*

Imaginemos que tenemos que desarrollar un pequeño programa que nos dé una valoración de los jugadores de un equipo de fútbol en función de ciertos parámetros. Supongamos que el equipo está compuesto por arqueros y delanteros (los defensas y centrocampistas nos los saltaremos…). El programa deberá comportarse de la siguiente manera:

- Para cada jugador devolverá una valoración: malísimo, malo, normal, bueno o galáctico.
- Todo jugador que haya disputado menos del 20% de los minutos que disputó su equipo será considerado malísimo.
- Los jugadores suman puntos positivos si alcanzan unos objetivos.
- El objetivo de los delanteros es marcar goles, sumarán 30 puntos por cada gol por partido que promedien. Ejemplo: si un jugador marca de media 0,8 goles por partido sumará 24 puntos.
- El objetivo de los arqueros es no recibir goles, perderán 30 puntos por cada gol por partido que promedien, pero partirán con 50 puntos. Ejemplo si un portero encaja 1,1 gol por partido sumará 17 puntos (50 – 30\*1,1), si recibiese 0,5 goles por partido sumaría 35 puntos (50 – 30\*0,5).
- A los jugadores que más cobren se les exigirá más, por lo que los jugadores perderán puntos en función de su salario. Imaginemos que el salario de los jugadores oscila del 1 al 15.
- Los delanteros perderán el 10% de su salario en puntos. Ejemplo: si un delantero cobra 12 perderá 1,2 puntos.
- Los arqueros perderán el 8% de su salario en puntos. Ejemplo: si un portero cobra 12 perderá 0,96 puntos.
- Los jugadores que obtengan menos de 0 puntos serán considerados malísimos.
- Los jugadores que obtengan entre 0 y 10 puntos serán considerados malos.
- Los jugadores que obtengan entre 10 y 20 puntos serán considerados normales.
- Los jugadores que obtengan entre 20 y 40 puntos serán considerados buenos
- Los jugadores que obtengan más de 40 puntos serán considerados galácticos.

#### <span id="page-53-1"></span>**93.** *Tienda Online*

Tenemos una tienda online donde se le ofrece al usuario el pago por diferentes tarjetas de débito y crédito. Se espera que el usuario solo ingrese los datos de la tarjeta y a partir de esta información se identifique si es de débito o crédito y cuál es la empresa a la que pertenece. El cobro se realiza de manera diferencial según la empresa a la que corresponde la tarjeta.

#### <span id="page-53-2"></span>**94.** *Auto*

Se debe poder crear un objeto Auto (este sería nuestro producto). El auto se compondrá de varios atributos que lo componen: motor, marca, modelo y cantidad de puertas. En nuestro ejemplo, el

auto no se compone de muchos objetos complejos. De hecho, se compone de sólo 4 objetos relativamente sencillos. Cada marca de auto se construye de una manera diferente.

## <span id="page-54-0"></span>**95.** *Triángulos*

Imaginemos que tenemos que permitir a un cliente crear triángulos (equiláteros, escalenos e isósceles). Realice el modelo de objetos y los métodos (en pseudocódigo o algún lenguaje) para permitir esta creación.

## <span id="page-54-1"></span>**96.** *Ensamblado de auto*

Construir una aplicación para construir coches mediante el ensamblado de sus partes (motor, chasis, etc.). Los componentes de un coche deben tener la misma marca del coche. Hay múltiples marcas. Es responsabilidad del cliente ensamblar las piezas.

## <span id="page-54-2"></span>**97.** *Videojuego*

Para un videojuego necesitamos crear personajes según el continente que tiene asignado el jugador. Los personajes son diferentes animales carnívoros y herbívoros. En América hay bisontes (herbívoros) y lobos (carnívoros). En África hay antílopes denominados ñu (herbívoro) y leones (carnívoros). Tener en cuenta que se podrían agregar o modificar continentes y animales. Necesitamos que una clase Cliente pueda crear todos los animales que corresponden a un continente de manera atómica.

## <span id="page-54-3"></span>**98.** *Pizzas*

Tenemos una cocina que produce pizzas. La producción de una pizza involucra diferentes pasos: su masa, su salsa, su relleno. Cada uno de estos pasos difiere según el tipo de pizza. Y queremos que esto sea transparente al Cliente que consume estas clases.

## <span id="page-54-4"></span>**99.** *Motor*

Un software que maneja un motor naftero debe tener en cuenta el siguiente algoritmo:

- Admisión: el descenso del pistón crea un vacío que aspira la mezcla de aire y combustible de la válvula de admisión. La válvula de escape permanece cerrada.
- **Compresión**: una vez que el pistón ha bajado hasta el final, se cierra la válvula de admisión. El pistón asciende, comprimiendo la mezcla y aumentando la presión.
- **Explosión**: el pistón alcanza la parte superior y la bujía produce una chispa que hace explotar la mezcla de aire y combustible, haciendo que el pistón vuelva a descender.
- **Escape**: la válvula de escape se abre. El pistón asciende nuevamente, empujando los gases resultantes de la explosión y comenzando un nuevo ciclo.

En tanto, un motor diesel de cuatro tiempos:

- **Admisión**: el descenso del pistón crea un vacío que aspira aire desde la válvula de admisión. La válvula de escape permanece cerrada.
- **Compresión**: una vez que el pistón ha bajado hasta el final, se cierra la válvula de admisión. El pistón asciende, comprimiendo el aire y aumentando la presión.
- **Combustión**: los inyectores pulverizan el combustible, haciendo que la presión se encargue de aumentar la temperatura, haciendo que se produzca la combustión y la expansión de los gases que fuerzan el descenso del pistón.
- **Escape**: la válvula de escape se abre. El pistón asciende nuevamente, empujando los gases resultantes de la explosión y comenzando un nuevo ciclo.

Definir el modelo para que el cliente pueda construir objetos para cada motor y ejecutar un método para su funcionamiento.

## <span id="page-55-0"></span>**100.** *Servidor*

Una empresa maneja varios servidores y cada uno de ellos deben correr diversos procesos, como apagarse, prenderse, etc. Cada uno de estos procesos, a su vez, implica pequeños pasos como, por ejemplo, realizar una conexión a dicho servidor, guardar los datos en un log, etc.

Apagar un servidor implica: conectar, verificar la conexión, guardar un log, apagar y cerrar la conexión.

Prender un servidor implica: conectar, verificar la conexión, prender, guardar un log y cerrar la conexión.

Cada servidor debe implementar cada una de las acciones (las llamables apagar y prender, pero también todos los pasos intermedios como verificar la conexión, guardar el log, cerrar la conexión, etc.). Cada servidor realiza cada uno de estos pasos de forma diferente

## <span id="page-55-1"></span>**101.** *IVA*

En Argentina todos los productos pagan IVA. Algunos productos poseen tasa reducida. Supongamos 21% de IVA para productos normales y 10% para tasa reducida.

## <span id="page-55-2"></span>**102.** *Materias*

Se desea desarrollar una aplicación que colabore con los alumnos. La cursada de un alumno en la materia puede tener diferentes estados: en peligro, bien, avanzado.

Según el estado en que se encuentra existen diferentes hojas de ruta que se generan.

Para las materias en estado en peligro el plan se genera con una API que requiere el envío de código de la materia.

Para las materias en estado bien el plan se genera con una clase GenerarPlan de la propia aplicación que tiene como atributos el objeto materia y el código de alumno.

## <span id="page-56-0"></span>**103.** *Avatar*

Se desea desarrollar un software en la nube que consiste en tener un avatar e irlo personalizando.

Cuando un usuario se loguea en la plataforma selecciona un avatar predeterminado de una lista de avatares posibles. Según el plan que contrate (básico, avanzado, pro) tendrá disponibles distintos avatares.

Cada avatar tiene diferentes atributos (color de pelo, tipo de nariz, tipo de pelo, tez, etc.). Una vez que el avatar es adquirido, ya no se podrá, por el momento, modificar este tipo de atributos.

Pero también cada avatar contiene otro tipo de atributos vinculados a habilidades: correr, saltar, aplaudir, etc. Cuando se adquiere el avatar, viene con valores predeterminados. Para aumentar las habilidades (mejorar la forma en que corre, en que salta, etc.) se logra a través del uso de otras aplicaciones externas que otorgan créditos para nuestra aplicación. Esos créditos pueden ser canjeados por mejoras de las habilidades.

## <span id="page-56-1"></span>**104.** *Encuestas*

Se desea desarrollar un sitio web con una encuesta.

Se debe permitir guardar:

- datos generales de la organización: razón social, localización (barrio, ciudad y provincia, considerando que será para utilizar en Argentina), volumen de ventas

- datos del contacto que completó la encuesta y su rol en la organización: nombre y apellido y posición que ocupa en la organización. Se debe considerar que un contacto puede pertenecer y completar la encuesta para varias organizaciones.

La encuesta se compondrá de varias secciones y cada sección tendrá varias preguntas. Una pregunta sólo podrá pertenecer a una sección. Las preguntas pueden ser de tipo abierta (¿qué opinión tiene?) o de tipo cerrada (con limitación de valores posibles: 0 a 10; V-F; etc).

Se valorará que:

- los barrios están estandarizados y se obtengan de un listado
- ídem para las ciudades

ídem para las provincias

el volumen de ventas se encuentre predeterminado por categorías (de 0 a 10.000 \$ anuales, 10.000 a 20.000 \$ anuales, etc.)

Cuando se inicia la encuesta, la misma se define como estado Iniciada. Luego de ser completada pasa a estado Finalizada. En el primer caso se debe enviar una notificación vía email a los administradores de la plataforma. En el segundo caso se debe enviar una notificación vía email, pero también vía whatsapp a los administradores de la plataforma.

## **Parte 6: Objetos y Patrones de Diseño**

<span id="page-58-0"></span>Sobre los siguientes dominios realizar el modelado de objetos. Aplicar patrones de diseño si se considera conveniente, justificando su utilización.

Estos enunciados han formado parte de evaluaciones de asignaturas del equipo docente que ha compilado esta guía.

## <span id="page-58-1"></span>**105.** *Cuentas Claras*

Un grupo de compañeros de Facultad detectaron en sus familias la necesidad de contar con una herramienta que permita llevar registro de deudas dentro del grupo familiar. Decidieron juntarse y desarrollar la aplicación "Cuentas Claras", una App para dispositivos móviles a ser desarrollada en Java y que luego compartirían a través de un enlace de manera pública.

A estas familias les gusta no andar dándose plata, sino que las deudas vayan siendo anotadas y canceladas sólo cuando superan un umbral máximo estipulado. O sea, si A y B se juntan en un bar, A paga los \$100 que salió la juntada y B le debe \$50, pero para evitar "andar con plata" prefieren que sea registrado en este listado de deudas ("libreta de almacenero", contestarían generaciones anteriores). Otra situación parecida se da en épocas de cumpleaños: si son una familia de 5 personas que entre todos dividen el dinero que salió un determinado regalo, si la persona A compra un regalo de \$1000, entonces cada persona debe darle a A unos \$ 200, pero prefieren anotarlo en una lista de deudas.

Es importante llevar registro de quiénes son las personas que componen el grupo familiar (alcanza con datos básicos de la persona que permita identificarlo unívocamente) y cuál es el umbral máximo estipulado para definir cuándo debe ser realmente cancelada una deuda. Cada movimiento que se va incorporando a la deuda debe ser registrado claramente con su fecha y hora, monto e indicar la categoría (y subcategoría) a la que pertenece.

No todas las personas son adeptas al uso de App Móviles. Por ejemplo, Juan, uno de los desarrolladores, comentó que su abuela Teresa utiliza muy bien la PC, en particular el Excel, pero no tanto los dispositivos móviles. Entonces ¿cómo podrá incorporar a Teresa en el intercambio de datos de las deudas? ¡Armaron un Excel (ya está armado, fue la primera parte del desarrollo) del cual poder exportar datos! Teresa (y cualquier persona) puede llenar el Excel y cargarlo en la App. Debe tenerse en cuenta que este Excel puede sufrir modificaciones y que por lo tanto el sistema debe estar preparado para adaptarse a las modificaciones que pudieran surgir.

Desde hace ya varios años la familia de Daniela, otra de las desarrolladoras, también decidió implementar un mecanismo "simpático" de sanciones para aquellos que se demoraran en el pago tras llegar al umbral. El cálculo de sanciones depende del rol que la persona ocupe en la familia (por ejemplo, si el padre no le pagó al hijo en tiempo y forma, la sanción podría ser "pagar una invitación al cine"; si el hijo no le pagó al padre, podría ser "preparar la comida el fin de semana"). El sistema ofrecerá las sanciones pertinentes a través de un algoritmos que calcula según el rol cuál es la sanción correspondiente y debe estar desarrollado de manera de permitir ser modificado fácilmente cuando se desee sin impactar sobremanera en la aplicación en general.

Cada persona tiene asociado un "estado de su cuenta" (una persona sólo forma parte de un grupo familiar para esta App). Ese estado de su cuenta por cuestiones de optimización en la explotación de datos no será calculado por la aplicación en cada momento, sino que deberá tenerse ese dato asociado a cada usuario (persona), por lo que cuando se carga un nuevo movimiento debe revisarse automáticamente si eso implica un cambio en el estado de la persona. Cuando el umbral de deuda es superado el estado que se considera es "moroso"; cuando existe deuda el estado es "deudor"; cuando posee deuda a favor es "beneficiario" y cuando posee una deuda a favor mayor que el umbral definido el estado se denomina "financiador familiar". El sistema permitirá acciones diferentes según el estado de la cuenta: si es moroso o deudor, permite generar notificaciones al grupo familiar con promesas de pago; si es financiador, permite generar solicitudes de pago. Además 1 vez por semana enviará notificaciones a los morosos recordándole la situación para instalarlos a disminuir su deuda.

Finalmente ofrecerá reportes según los siguientes criterios: a) el nivel de deuda contraída; b) los períodos que más deudas se generan; c) deudas por persona y grupo familiar. Además se deberá llevar un registro de todas las acciones de alta, baja y modificación que se realizan sobre el sistema.

## <span id="page-59-0"></span>**106.** *Instituto Artístico Nacional*

El Instituto Artístico Nacional tiene diferentes cursos de diferentes actividades (por ejemplo, puede tener cursos de teatro, de guión, de cine, de música, etc.). Cada curso puede llevarse a cabo durante uno o más días a la semana (es importante conocer qué día de la semana se realiza y el horario de inicio y fin). En esta versión de requerimientos, se considera que, excepto feriados o situaciones particulares, cada curso se realiza de manera ininterrumpida desde una fecha inicial a una fecha final en los días previstos (que como se indica anteriormente puede ser 1 o más días). Llamaremos grupo a todos alumnos que están en un mismo día y horario. Cada grupo tiene asignado uno o más docentes que habitualmente lo coordinan.

Respecto a la asignación de alumnos y docentes a cursos, debe considerarse que pueden agregarse temporalmente alumnos y docentes a cursos en los cuales no están asignados (este agregado se entiende que se realiza para una clase; si estuviera en ese curso temporalmente en más de una clase entonces deberá ser agregado en cada clase)

Cada actividad se lleva a cabo en una sala, de la cual se conoce su nombre y dirección.

#### **Personas**

De cada alumno se conoce su nombre y apellido. Por cuestiones de seguridad no se guarda su identificación oficial (DNI u otro) sino que se le asigna un código interno en la institución (similar a un legajo). Además se posee un campo con observaciones por si fuera necesario cargar algún dato adicional para identificar más claramente a dos alumnos que pudieran tener el mismo nombre y apellido.

De cada profesor se conoce la misma información que los alumnos. Se debe considerar además que un alumno también puede ser profesor, ya que sea que es alumno actual o exalumno.

#### **Pagos**

Se desea llevar registro de los pagos realizados por alumnos al instituto, de los pagos realizados por el instituto a los docentes y los pagos realizados por el instituto a las salas en que realiza las actividades. De cada pago se desea conocer quién lo realizó, quién lo recibió, cuál fue el medio de pago (transferencia bancaria, efectivo o por Mercado Pago) y el monto pagado.

Para el costo por sala se debe llevar registro del costo mensual de la sala, el cual puede variar en alguna fecha. Lo mismo ocurre para el costo del curso para los alumnos y el pago a los docentes.

#### **Informes**

Se desea obtener informes anuales sobre:

- Cantidad de alumnos inscriptos por año
- Listado de alumnos que tuvieron continuidad entre un año y el siguiente

Se desea obtener informes mensuales sobre:

- Cantidad de alumnos por curso
- Porcentaje de alumnos que pagaron el mes en cada curso

#### **Control de asistencia**

En cada clase se desea registrar la asistencia de los alumnos.

Para ello existen dos estrategias:

• El profesor recorre la lista de alumno y registra quienes son los presentes (y los ausentes) entre los asociados al grupo del curso. Además puede agregar a nuevos participantes del grupo que estén allí temporalmente por la clase.

Guía de Actividades 2024 Modelado de Objetos y Datos

• Los alumnos ingresan a un sitio y desde allí dan el presente. Para poder confirmar el presente el sistema les solicita un código que el que el profesor genera previamente.